# *Real-Time Systems*

# *Lecture 09: PLC Automata*

*2013-05-29*

Dr. Bernd Westphal

Albert-Ludwigs-Universität Freiburg, Germany

# *Contents & Goals*

#### Last Lecture:

- DC Implementables.
- <sup>A</sup> controller for the gas burner.

#### This Lecture:

- Educational Objectives: Capabilities for following tasks/questions.
	- What is the "philosophy" of PLC? What did we generalise/abstract themto?
	- What's an example for <sup>g</sup>iving <sup>a</sup> DC semantics for <sup>a</sup> constructive formalism?
	- How does the proposed approach work, from requirements to <sup>a</sup> correct implementation with DC?

#### •Content:

- Programmable Logic Controllers (PLC) ("Speicherprogrammierbare Steuerungen" (SPS))– <sup>09</sup> – 2013-05-29 – Sprelim – <sup>2</sup>/50
	- PLC Automata
	- An overapproximating DC semantics for PLCA
	- An reaction time theorem for PLCA

# *What is <sup>a</sup> PLC?*

# *How do PLC look like?*

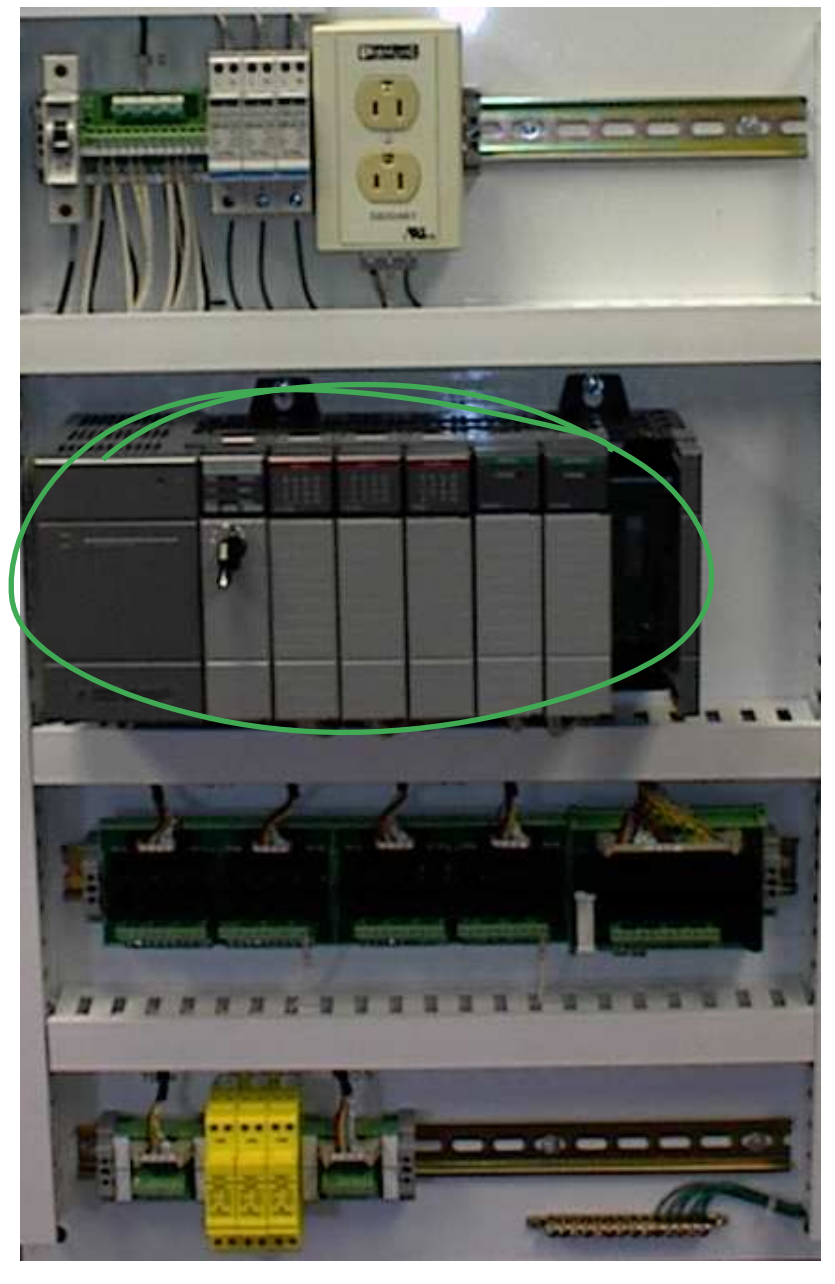

http://wikimedia.org (public domain) http://wikimedia.org (public domain)

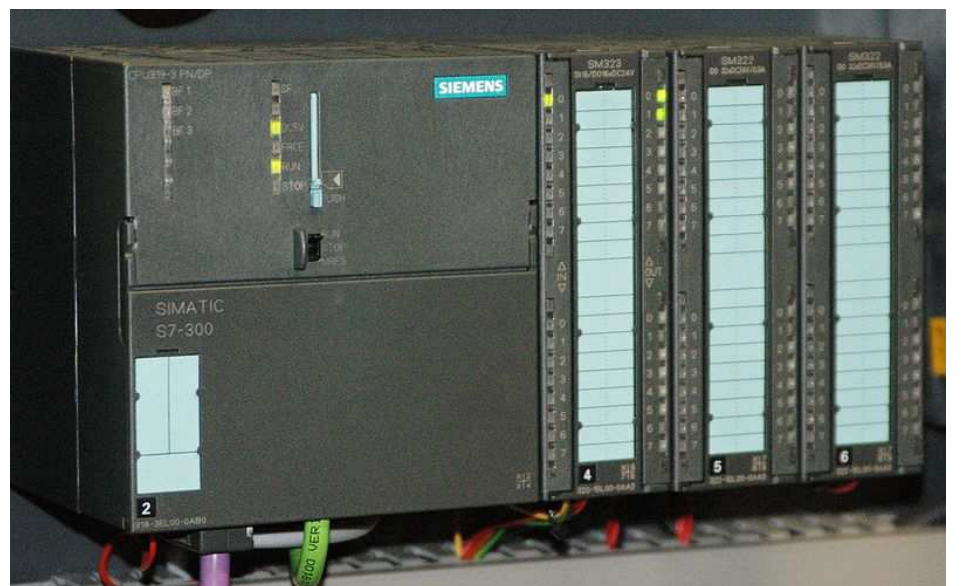

http://wikimedia.org (CC nc-sa 2.5, Ulli1105) http://wikimedia.org (CC nc-sa 2.5, Ulli1105)

 $\mathbb{L}$ 

# *What's special about PLC?*

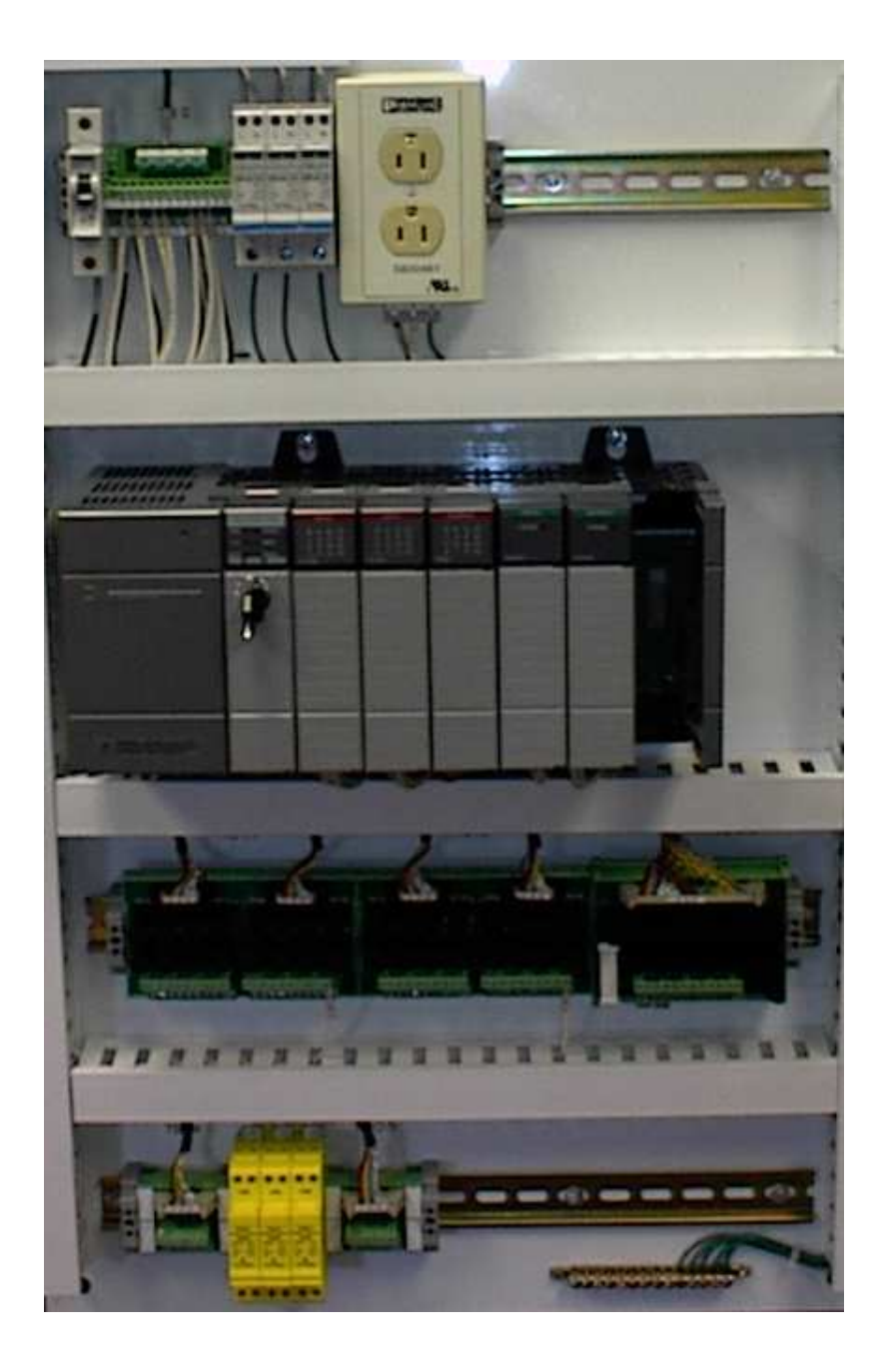

- • microprocessor, memory, timers
- digital (or analog) I/O ports
- • possibly RS 232, fieldbuses, networking
- robust hardware
- reprogrammable
- • standardised programmingmodel (IEC 61131-3)

5/50

# *Where are PLC employed?*

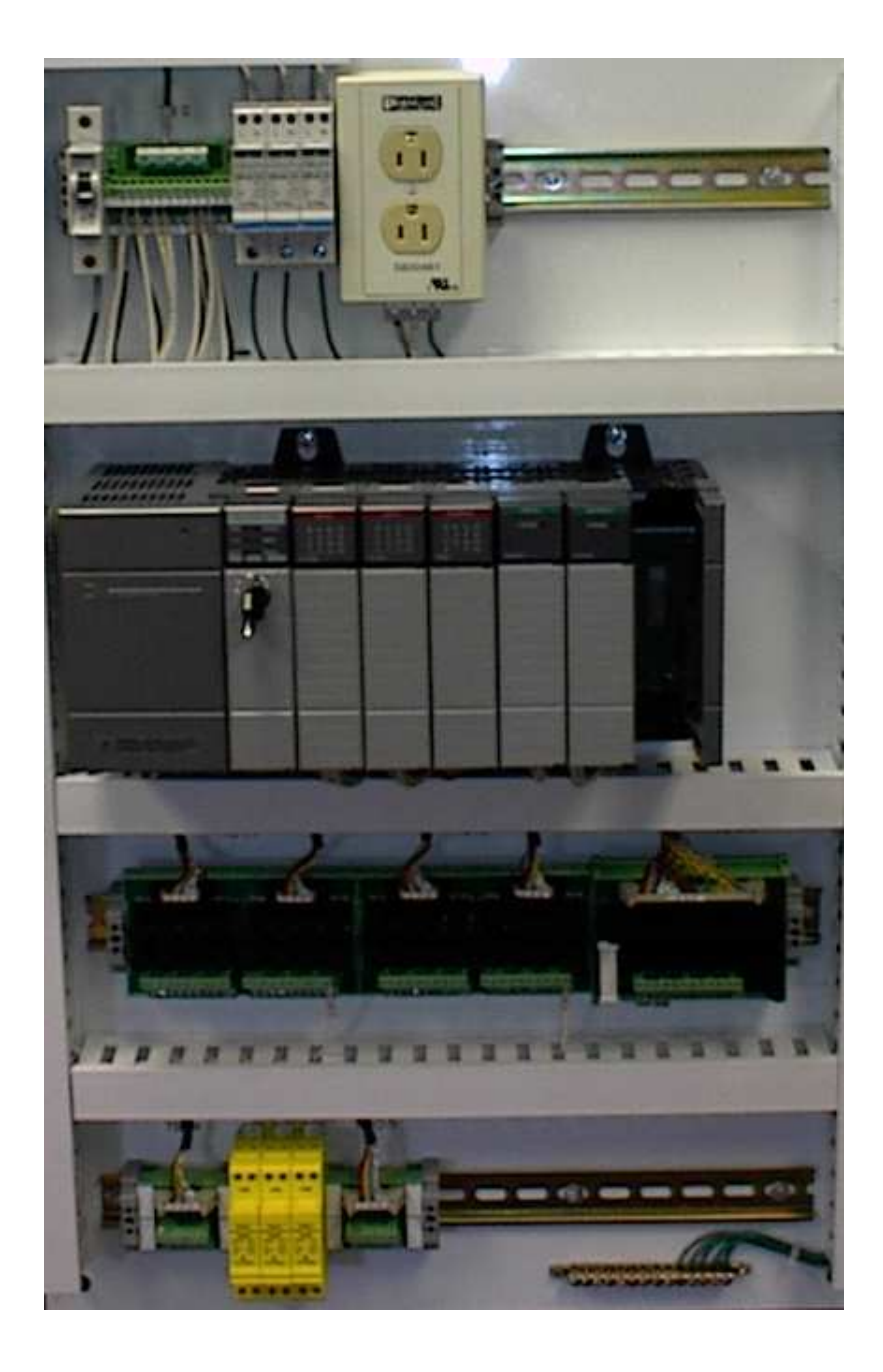

- • mostly process automatisation
	- production lines
	- packaging lines
	- chemical plants
	- power plants
	- $\bullet$  electric motors, pneumatic or hydrauliccylinders

•. . .

- not so much: product automatisation, there
	- tailored or OTScontroller boards
	- •embedded controllers

•. . .

# *How are PLC programmed?*

• PLC have in common that they operate in <sup>a</sup> cyclic manner:

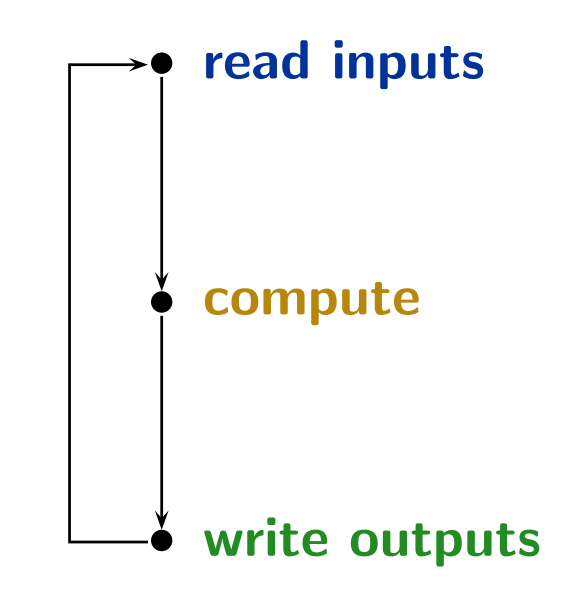

- • Cyclic operation is repeated until external interruption(such as shutdown or reset).
- Cycle time: typically <sup>a</sup> few milliseconds. [?]
- Programming for PLC means providing the "compute" part.
- •Input/output values are available via designated local variables.

# *How are PLC programmed, practically?*

- Example: reliable, stutter-free train sensor.
	- Assume <sup>a</sup> track-side sensor with outputs:
		- $no\_tr$  "no passing train"
		- $tr$  "a train is passing"
	- $\bullet$  Assume that a change from "no\_tr" to "tr" signals arrival of a train. (No spurious sensor values.)
	- Problem: the sensor may stutter,
		- i.e. oscillate between " $\texttt{no\_tr}$ " and " $\texttt{tr}$ " multiple times.
	- Idea: a stutter filter with outputs  $N$  and  $T$ , for "no train" and "train" passing" (and possibly  $X$ , for error). After arrival of a train, ignore "no\_tr" for 5 seconds.

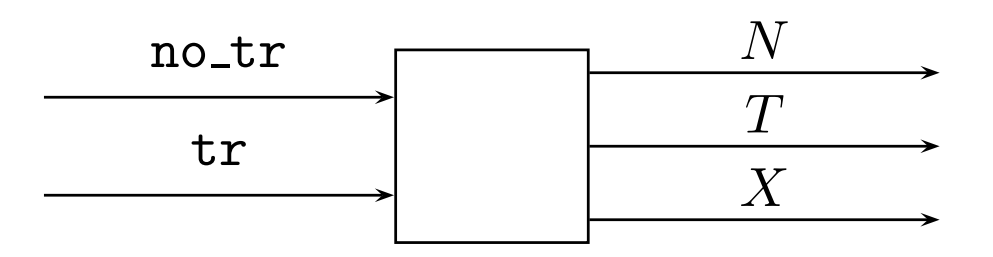

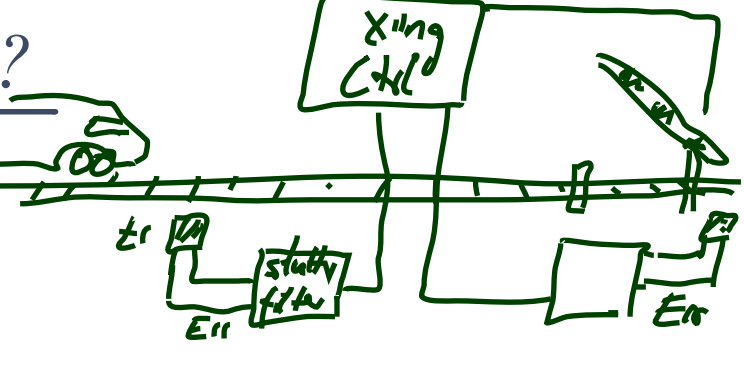

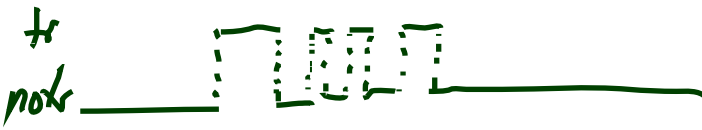

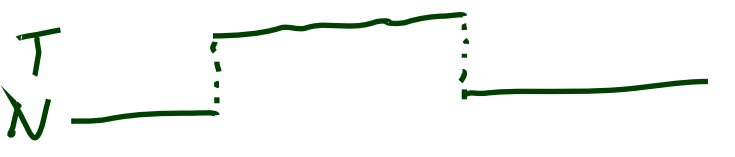

*Example: Stutter Filter*

 $\bullet$  Idea: After arrival of a train, ignore " ${\tt no\_tr}$ " for 5 seconds.

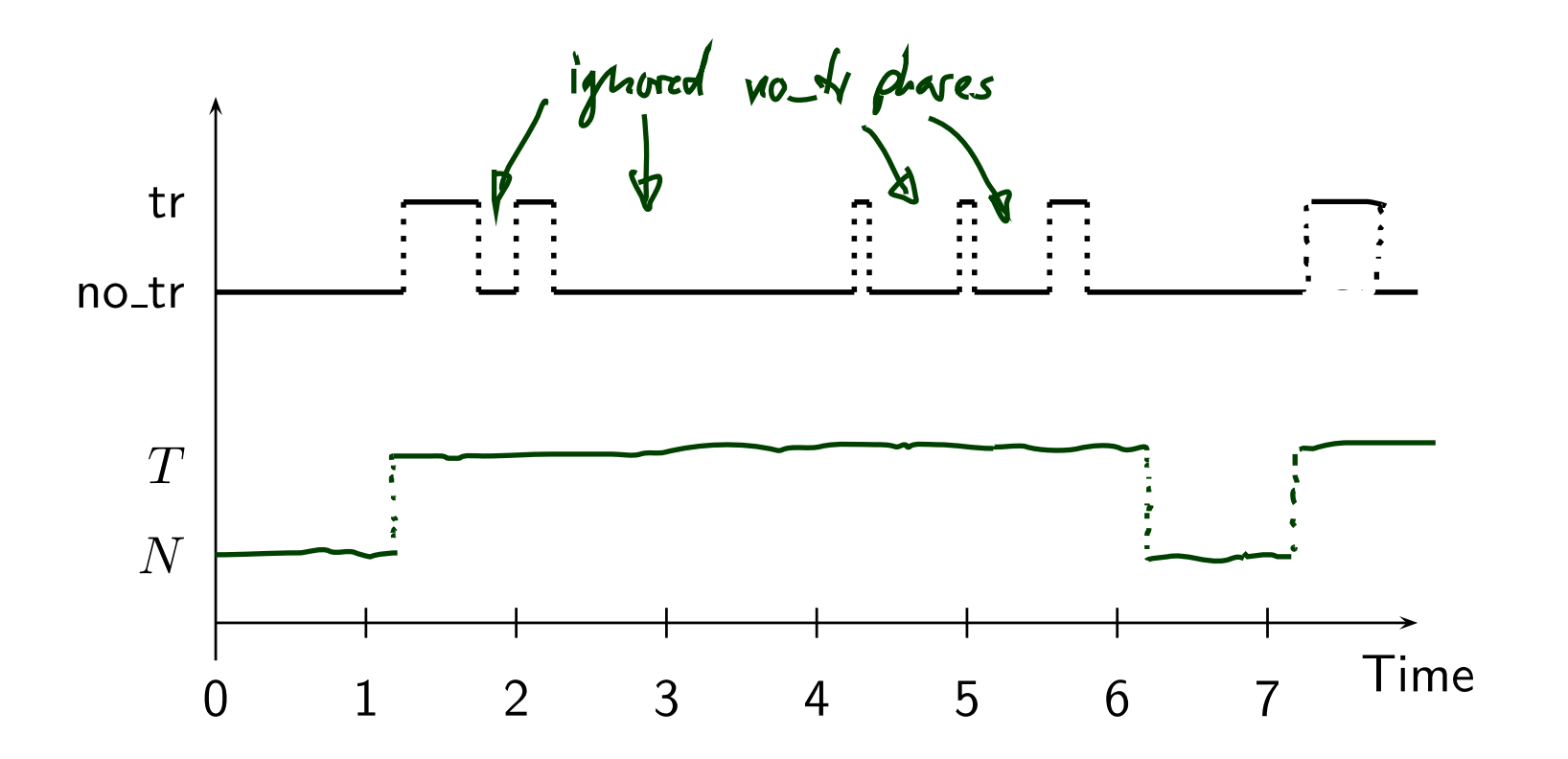

*How are PLC programmed, practically?*

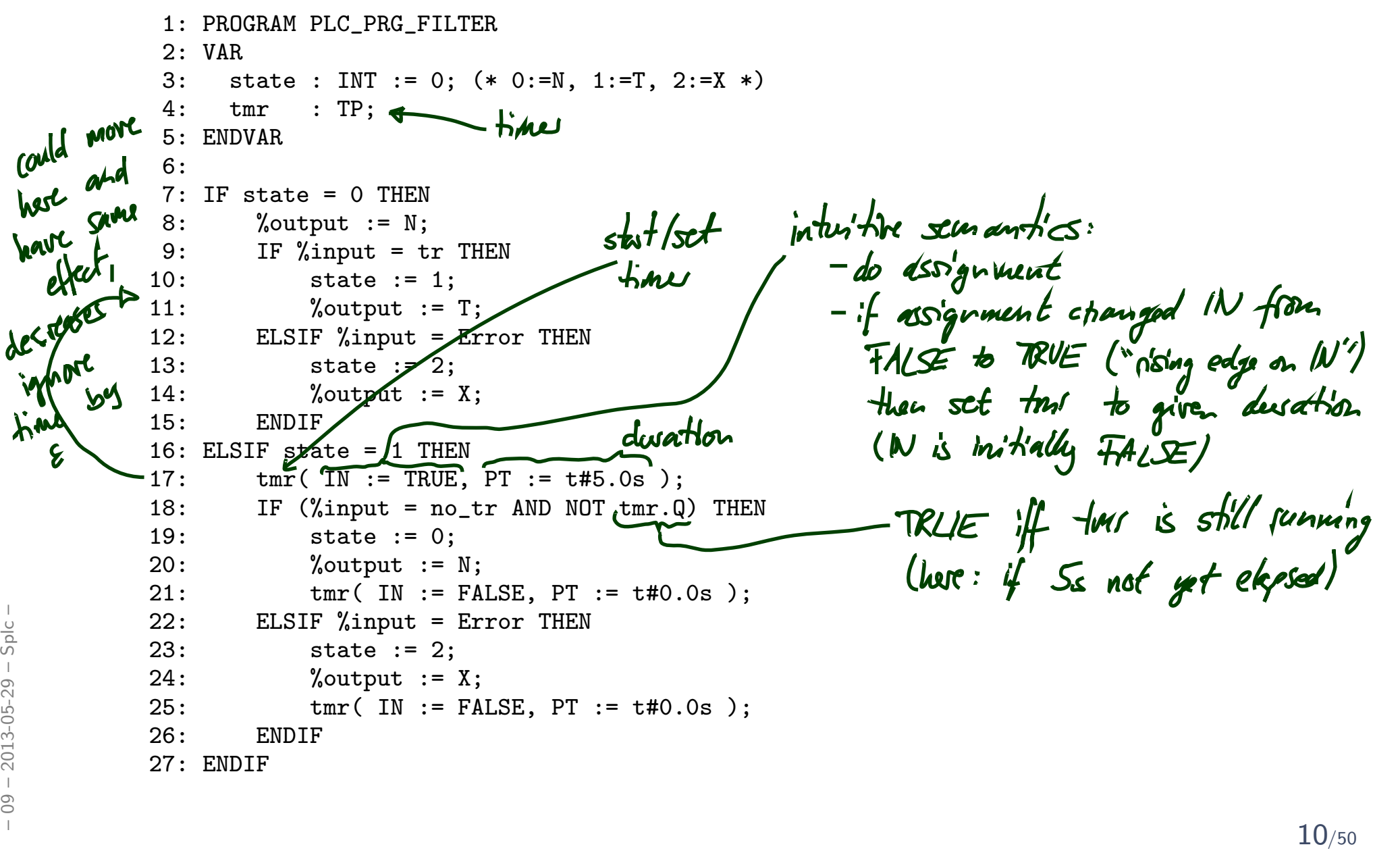

*How are PLC programmed, practically?*1: PROGRAM PLC\_PRG\_FILTER 2: VAR 3: state : INT := 0; (\* 0:=N, 1:=T, 2:=X \*) 4: tmr : TP; 5: ENDVAR 6:7: IF state <sup>=</sup> <sup>0</sup> THEN 8: %output := N; 9: IF %input <sup>=</sup> tr THEN 10: state := 1; 11: %output := T; 12: ELSIF %input <sup>=</sup> Error THEN 13: state := 2; 14: %output := X; 15: ENDIF 16: ELSIF state <sup>=</sup> <sup>1</sup> THEN 17: tmr( IN := TRUE, PT := t#5.0s ); 18: IF (%input <sup>=</sup> no\_tr AND NOT tmr.Q) THEN 19: state := 0; 20: %output := N; 21: tmr( IN := FALSE, PT := t#0.0s ); 22: ELSIF %input <sup>=</sup> Error THEN 23: state := 2; 24: %output := X; 25: tmr( IN := FALSE, PT := t#0.0s ); 26: ENDIF 27: ENDIF – <sup>09</sup> – 2012-06-14 – Splc – <sup>22</sup>/50

# *Alternative Programming Languages by IEC 61131-3*

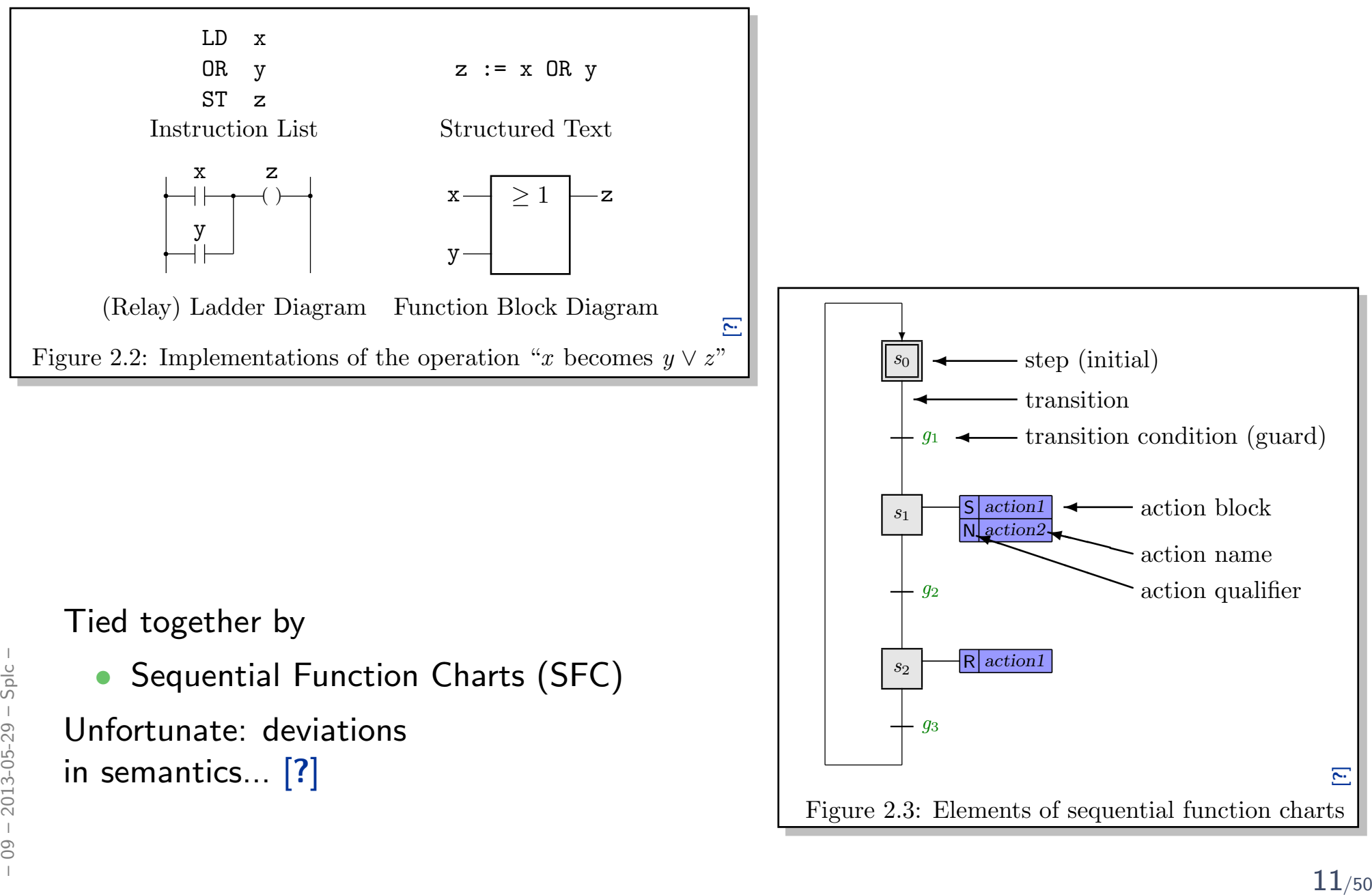

#### •Note:

the discussion here is <mark>not limited</mark> to PLC and IEC 61131-3 languages.

• Any programming language on an operating system with at least one real-time clock will do.

(Where a **real-time clock** is a piece of hardware such that,

- $\bullet\,$  we can program it to wait for  $t$  time units,
- we can query whether the set time has elapsed,
- $\bullet\,$  if we program it to wait for  $t$  time units, it does so with negligible deviation.)
- And strictly speaking, we don't even need "full blown" operating systems.
- • PLC are just <sup>a</sup> formalisation on <sup>a</sup> good level of abstraction:
	- $\bullet$  there are inputs somehow available as local variables,
	- $\bullet$  there are outputs somehow available as local variables,
- **somehow**, inputs are polled and outputs updated atomically, THE SPIN SURVEY OF A LIZE OF THE REPORT OF THE REPORT OF THE REPORT OF THE REPORT OF SOME INCREDI<br>
SPRING TO SURVEY A LIZE SOME INTERET AND REPORT OF THE REPORT OF THE REPORT OF THE REPORT OF THE REPORT OF THE REPORT OF TH
	- there is some interface to a real-time clock.

# *PLC Automata*

# *PLC Automata*

**Definition 5.2. A PLC-Automaton is a structure** 

$$
\mathcal{A} = (Q, \Sigma, \delta, q_0, \varepsilon, S_t, S_e, \Omega, \omega)
$$

where

- $(q \in) Q$  is a finite set of states,  $q_0 \in Q$  is the initial state,
- $(\sigma \in)$   $\Sigma$  is a finite set of **inputs**,
- $\delta: Q \times \Sigma \rightarrow Q$  is the transition function (!),
- $S_t: Q \to \mathbb{R}^+_0$  assigns a delay time to each state,
- $S_e:Q\to 2^\Sigma$  assigns a set of **delayed inputs** to each state,
- $\Omega$  is a finite, non-empty set of **outputs**,
- $\omega: Q \to \Omega$  assigns an **output** to each state,
- $\bullet$   $\varepsilon$  is an upper time bound for the execution cycle.  $\therefore$   $\Omega$  is a finite, non-empty set of **outputs**,<br>  $\therefore$   $\omega : Q \to \Omega$  assigns an **output** to each state,<br>  $\therefore$   $\varepsilon$  is an **upper time bound** for the execution cycle.<br>  $\therefore$  14/<sub>50</sub>

*PLC Automata Example: Stuttering Filter*

$$
A = (Q = \{q_0, q_1\},
$$
\n
$$
\Sigma = \{\text{tr}, \text{no-tr}\},
$$
\n
$$
\delta = \{(q_0, \text{tr}) \mapsto q_1, (q_0, \text{no-tr}) \mapsto q_0, (q_1, \text{tr}) \mapsto q_1, (q_1, \text{no-tr}) \mapsto q_0\},
$$
\n
$$
q_0 = q_0,
$$
\n
$$
\varepsilon = 0.2,
$$
\n
$$
S_t = \{q_0 \mapsto 0, q_1 \mapsto 5\},
$$
\n
$$
S_e = \{q_0 \mapsto \emptyset, q_1 \mapsto \Sigma\},
$$
\n
$$
\Omega = \{N, T\},
$$
\n
$$
\omega = \{q_0 \mapsto N, q_1 \mapsto T\}
$$
\n
$$
\omega = \{q_0 \mapsto N, q_1 \mapsto T\}
$$
\n
$$
\omega = \{q_0 \mapsto N, q_1 \mapsto T\}
$$
\n
$$
\omega = \{q_0 \mapsto N, q_1 \mapsto T\}
$$

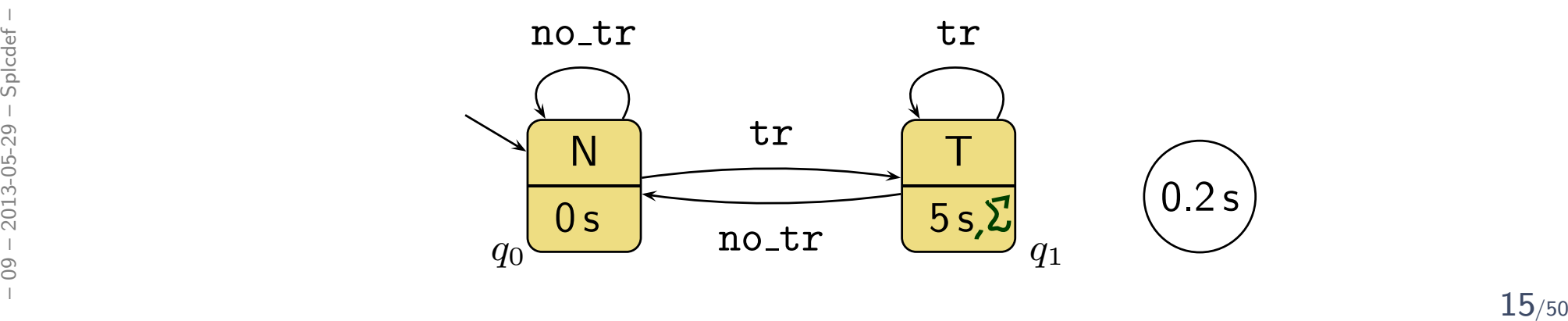

# *PLC Automata Example: Stuttering Filter with Exception*

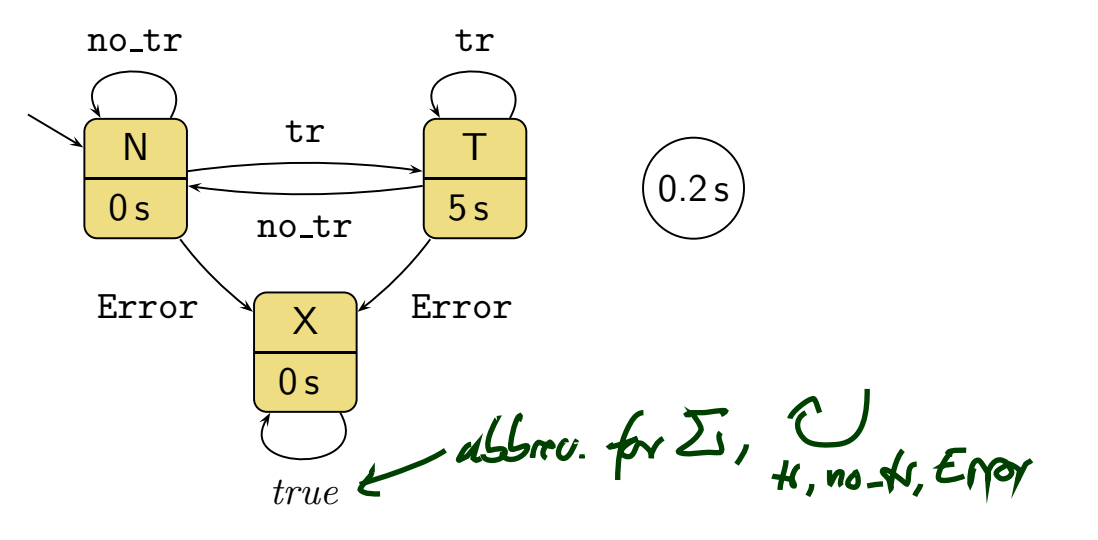

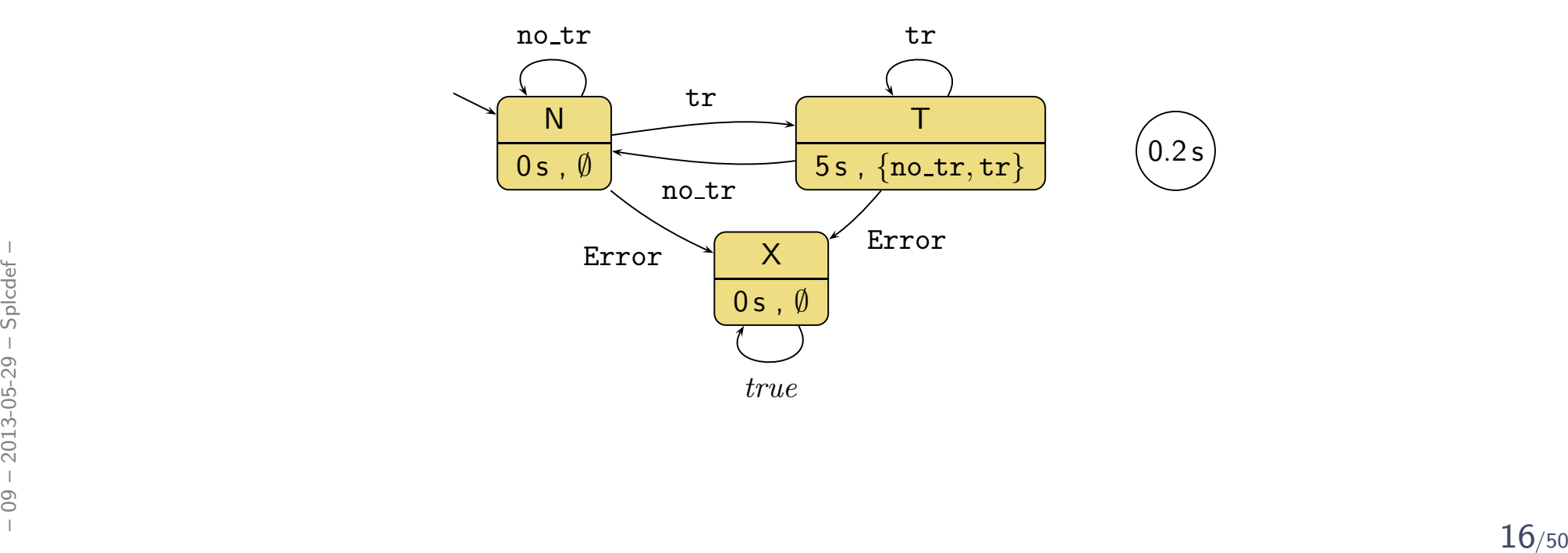

# *PLC Automaton Semantics*

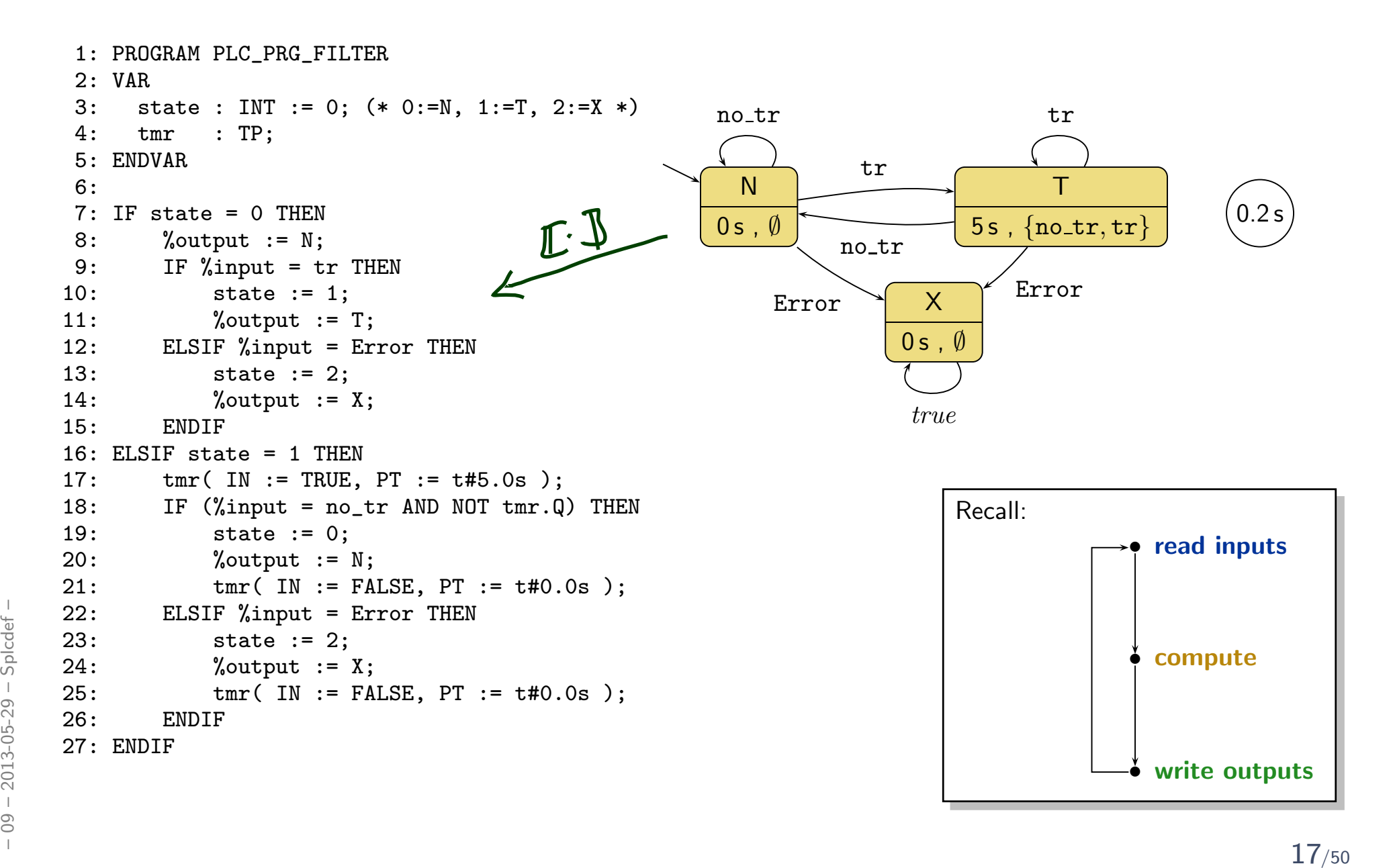

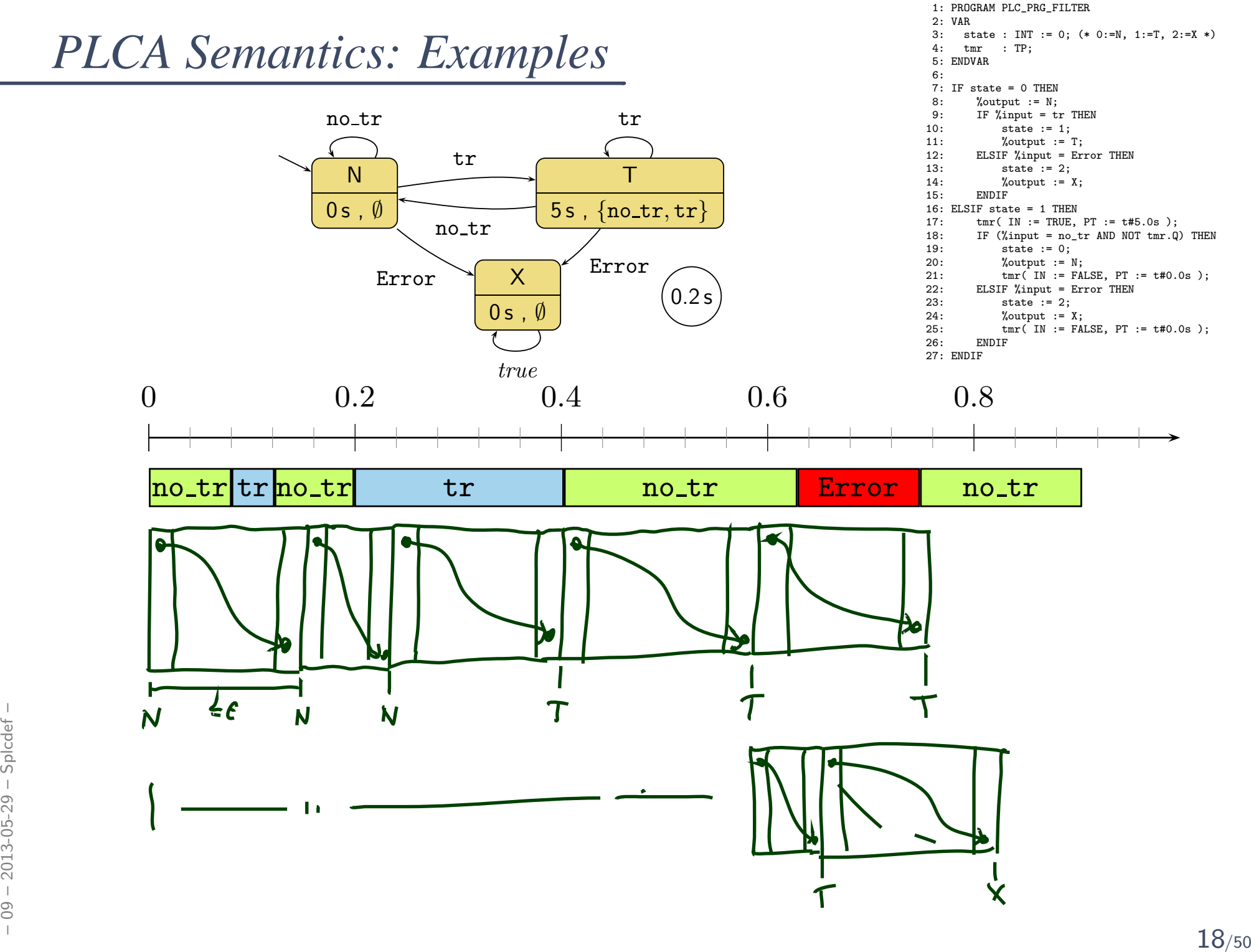

*We assess correctness in terms of cycle time...*

...but where does the cycle time come from?

- First of all, ST on the hardware has a cycle time
	- so we can **measure** it if it is larger than  $\varepsilon$ , don't use this program on this controller
	- we can estimate (approximate) the WCET (worst case execution time) — if it's larger than  $\varepsilon$ , don't use it, if it's smaller we're safe

(Major obstacle: caches, out-of-order execution.)

- Some PLC have a watchdog:
	- set it to  $\varepsilon$ ,
	- if the current "computing" cycle takes longer,
- then the watchdog forces the PLC into an error state and signals the error conditionThe street of the current "computing" cycle takes longer,<br>
The then the watchdog forces the PLC into an error state and signals the<br>
error condition<br>  $\frac{1}{20}$ <br>  $\frac{1}{20}$ <br>  $\frac{1}{20}$ <br>  $\frac{1}{20}$ <br>  $\frac{1}{20}$ <br>  $\frac{1}{20}$

# *And what does this have to with DC?*

*Wait, what is the Plan?*

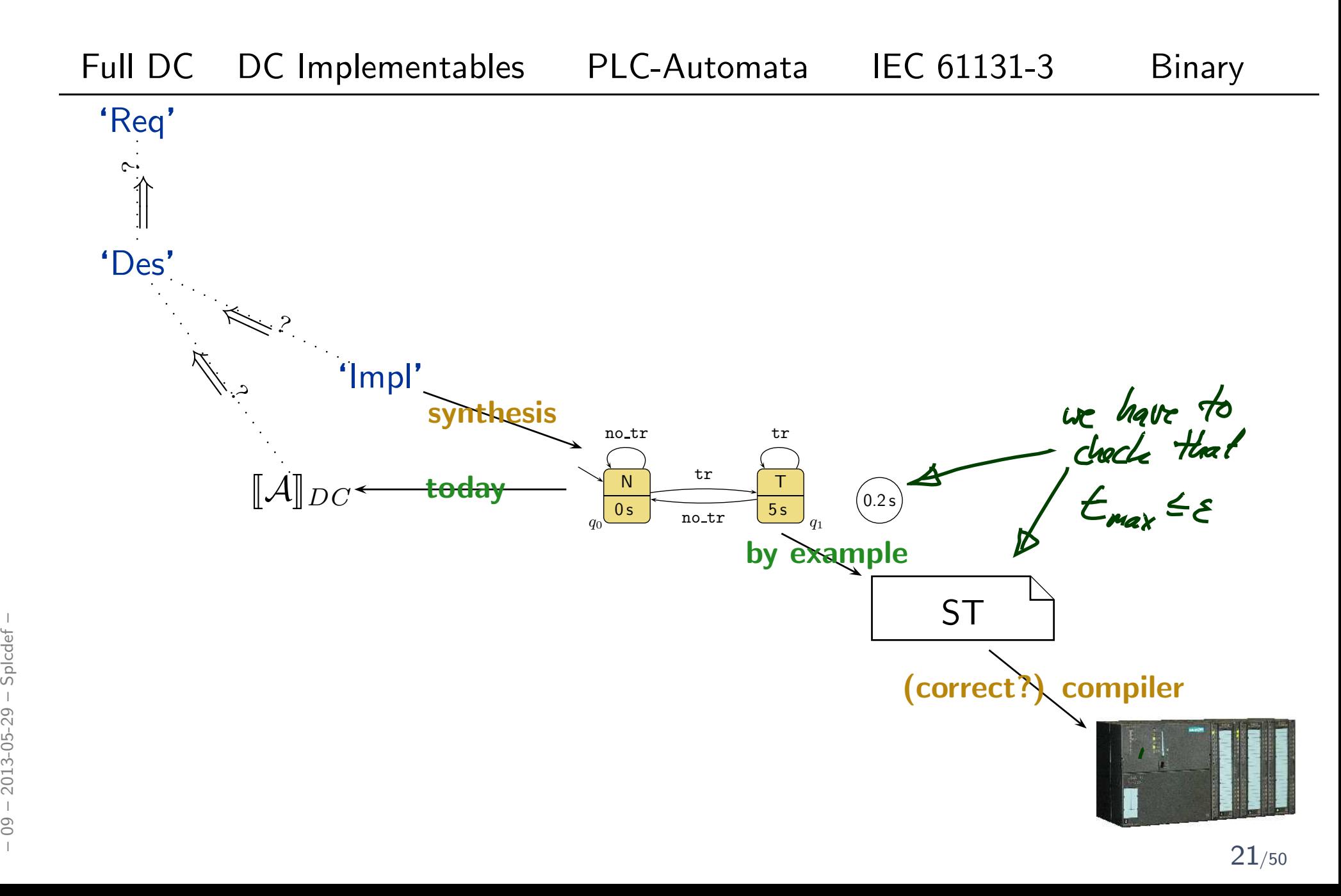

# *An Overapproximating DC Semantics for PLC Automata*

# *Interesting Overall Approach*

• Define PLC Automaton syntax (abstract and concrete).

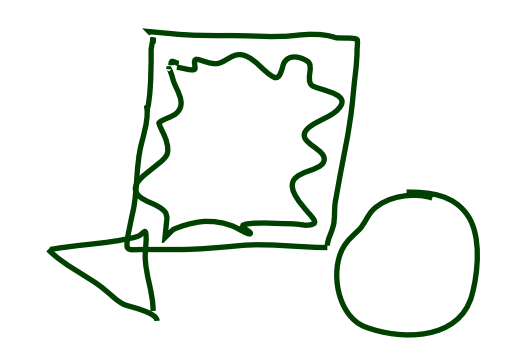

- •Define PLC Automaton semantics by translation to ST (structured text).
- Give DC over-approximation of PLC Automaton semantics.
- •• Assess correctness of over-approximation against DC requirements.

 $\bullet$  In other words: we'll define  $\llbracket \mathcal{A} \rrbracket_{DC}$  such that

"
$$
\mathcal{I} \in [\![\mathcal{A}]\!] \longrightarrow \mathcal{I} \models [\![\mathcal{A}]\!]_{DC}
$$

but not necessarily the other way round.

• In even other words: " $\llbracket \mathcal{A} \rrbracket$ "  $\subseteq \{ \mathcal{I} \mid \mathcal{I} \models \llbracket \mathcal{A} \rrbracket_{DC} \}.$  $\begin{array}{lll} \frac{1}{2} & \text{if } \mathcal{I} \in [\![\mathcal{A}]\!] \text{if } \mathcal{I} \neq [\![\mathcal{A}]\!] \text{if } \mathcal{I} \neq [\![\mathcal{A}]\!] \text{if } \mathcal{I} \neq [\![\mathcal{A}]\!] \text{if } \mathcal{I} \neq [\![\mathcal{A}]\!] \text{if } \mathcal{I} \neq [\![\mathcal{A}]\!] \text{if } \mathcal{I} \neq [\![\mathcal{A}]\!] \text{if } \mathcal{I} \neq [\![\mathcal{A}]\!] \text{if } \mathcal{I} \ne$ 

*Observables*

 $\bullet$ Consider

$$
\mathcal{A} = (Q, \Sigma, \delta, q_0, \varepsilon, S_t, S_e, \Omega, \omega).
$$

- $\bullet\,$  The DC formula  $[\![\mathcal{A}]\!]_{DC}$  we construct ranges over the observables
	- $\ln_A$ ,  $\mathcal{D}(\ln_A) = \Sigma$ — values of the *inputs*
	- St<sub>A</sub>,  $\mathcal{D}(\mathsf{St}_{\mathcal{A}}) = Q$ — current local state
	- Out<sub>A</sub>,  $\mathcal{D}(\mathsf{Out}_{\mathcal{A}}) = \Omega$

— values of the **outputs** 

## *Overview*

$$
\mathcal{A} = (Q, \Sigma, \delta, q_0, \varepsilon, S_t, S_e, \Omega, \omega)
$$

•Initial State:

- A arbitrary with  $\emptyset \neq A \subseteq \Sigma$ ,
- $\lceil q \wedge A \rceil$  abbreviates  $\lceil \mathsf{St}_{\mathcal{A}} = q \wedge \mathsf{In}_{\mathcal{A}} \in A \rceil$
- $\bullet \ \ \delta(q,A)$  abbreviates  $\mathsf{St}_{\mathcal{A}} \in \{ \delta(q, a) \mid a \in A \}.$

$$
\lceil \lceil \sqrt{q_0} \rceil : true \qquad (DC-1)
$$

•Effect of Transitions, untimed:

$$
\lceil \neg q \rceil : \lceil q \wedge A \rceil \longrightarrow \lceil q \vee \delta(q, A) \rceil \tag{DC-2}
$$

• Cycle time:

$$
\lceil q \wedge A \rceil \stackrel{\varepsilon}{\longrightarrow} \lceil q \vee \delta(q, A) \rceil \tag{DC-3}
$$

 $\bullet$ Delays:

$$
S_t(q) > 0 \implies \lceil \neg q \rceil; \lceil q \wedge A \rceil \xrightarrow{\leq S_t(q)} \lceil q \vee \delta(q, A \setminus S_e(q)) \rceil
$$
\n(DC-4)

$$
S_t(q) > 0 \implies \lceil \neg q \rceil; \lceil q \wedge A \rceil \xrightarrow{\leq S_t(q)} \lceil q \vee \delta(q, A \setminus S_e(q)) \rceil
$$
\n
$$
S_t(q) > 0 \implies \lceil \neg q \rceil; \lceil q \rceil; \lceil q \wedge A \rceil^{\varepsilon} \xrightarrow{\leq S_t(q)} \lceil q \vee \delta(q, A \setminus S_e(q)) \rceil
$$
\n
$$
\begin{array}{c} \text{C-C-4} \\ \text{C-C-5} \end{array}
$$
\n
$$
S_t(q) > 0 \implies \lceil \neg q \rceil; \lceil q \rceil; \lceil q \wedge A \rceil^{\varepsilon} \xrightarrow{\leq S_t(q)} \lceil q \vee \delta(q, A \setminus S_e(q)) \rceil
$$
\n
$$
\begin{array}{c} \text{(DC-5)} \\ \text{C-C-5} \end{array}
$$

# *Overview*

$$
\mathcal{A} = (Q, \Sigma, \delta, q_0, \varepsilon, S_t, S_e, \Omega, \omega)
$$

### • Progress from non-delayed inputs:

- A arbitrary with  $\emptyset \neq A \subseteq \Sigma$ ,
- $\lceil q \wedge A \rceil$  abbreviates  $\lceil \mathsf{St}_{\mathcal{A}} = q \wedge \mathsf{In}_{\mathcal{A}} \in A \rceil$
- $\bullet \ \ \delta(q,A)$  abbreviates  $\mathsf{St}_{\mathcal{A}} \in \{ \delta(q, a) \mid a \in A \}.$

0.4

$$
S_t(q) = 0 \land q \notin \delta(q, A) \implies \Box(\lceil q \land A \rceil \implies \ell < 2\varepsilon) \tag{DC-6}
$$

$$
S_t(q) = 0 \land q \notin \delta(q, A) \implies \lceil \neg q \rceil; \lceil q \land A \rceil^{\varepsilon} \longrightarrow \lceil \neg q \rceil \qquad (DC-7)
$$

 $0.2$ 

• Progress from delayed inputs:

$$
S_t(q) > 0 \land q \notin \delta(q, A)
$$
  
\n
$$
\implies \Box(\lceil q \rceil^{S_t(q)}; \lceil q \land A \rceil \implies \ell < S_t(q) + 2\varepsilon)
$$
\n(DC-8)

$$
S_t(q) > 0 \land A \cap S_e(q) = \emptyset \land q \notin \delta(q, A)
$$
  
\n
$$
\implies \Box(\lceil q \land A \rceil \implies \ell < 2\varepsilon)
$$
\n(DC-9)

$$
S_t(q) > 0 \land A \cap S_e(q) = \emptyset \land q \notin o(q, A)
$$
\n
$$
\implies \Box(\lceil q \land A \rceil \implies \ell < 2\varepsilon)
$$
\n
$$
S_t(q) > 0 \land A \cap S_e(q) = \emptyset \land q \notin \delta(q, A)
$$
\n
$$
\implies \lceil \neg q \rceil; \lceil q \land A \rceil^{\varepsilon} \implies \lceil \neg q \rceil
$$
\n
$$
(DC-10)
$$
\n
$$
\implies \lceil \neg q \rceil; \lceil q \land A \rceil^{\varepsilon} \implies \lceil \neg q \rceil
$$
\n
$$
26/50
$$

 $0.6$ 

# *Effect of Transitions, untimed*

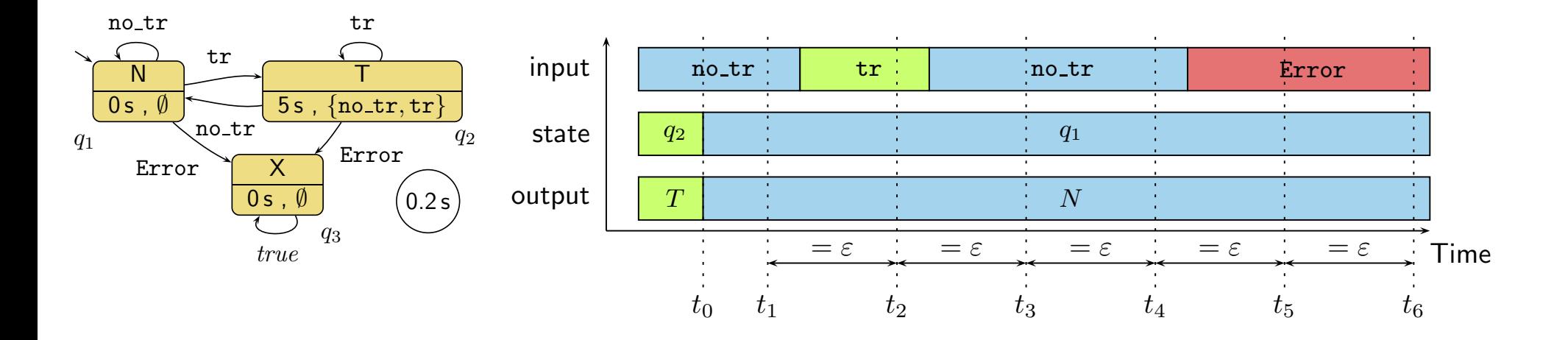

$$
\lceil \neg q \rceil : \lceil q \wedge A \rceil \longrightarrow \lceil q \vee \delta(q, A) \rceil \tag{DC-2}
$$

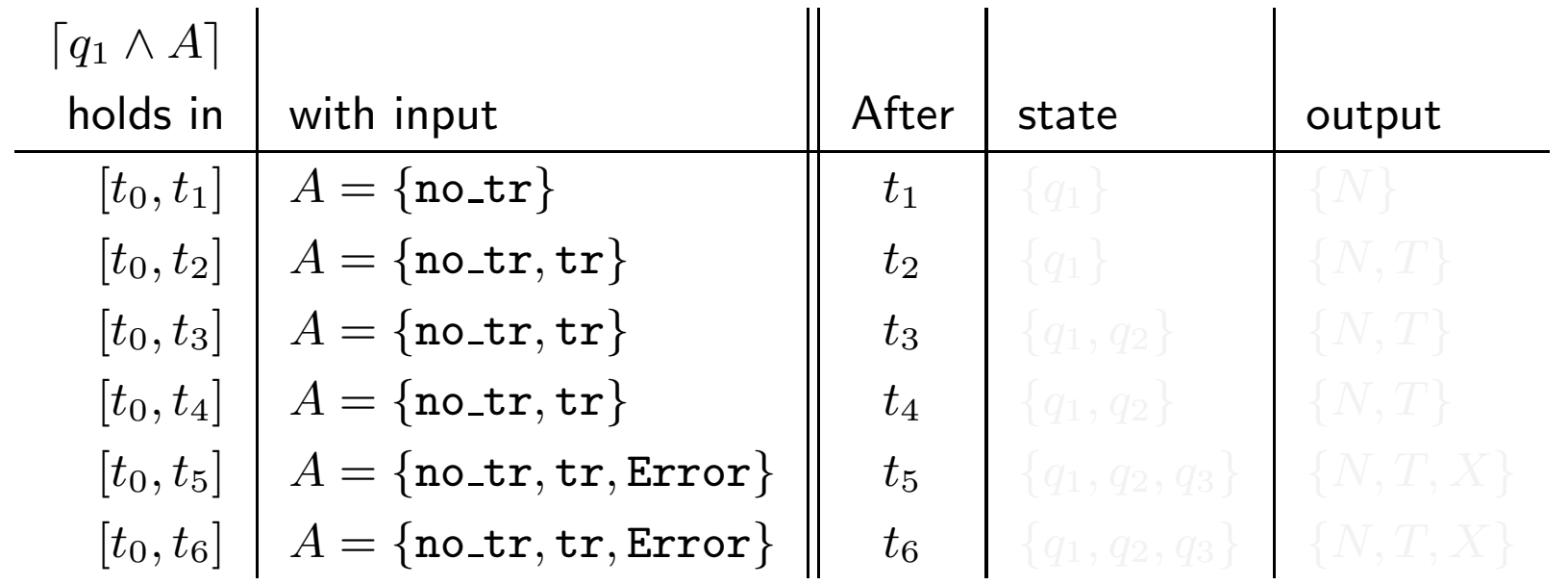

– 09 – 2013-05-29 – Splcdc –  $-2013 - 05 - 29 - Splcdc$ 09  $\mathbb{R}$ 

 $\perp$ 

*Cycle Time*

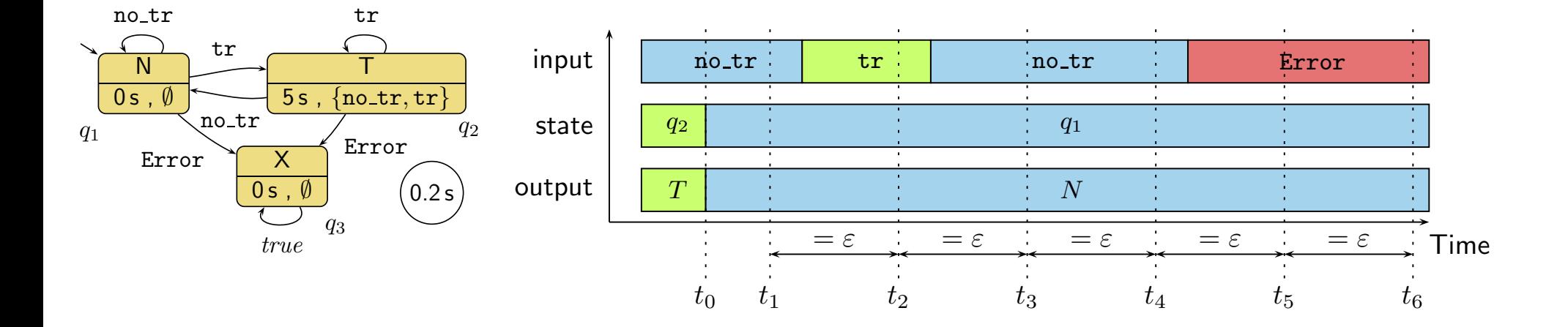

$$
\lceil q \wedge A \rceil \stackrel{\varepsilon}{\longrightarrow} \lceil q \vee \delta(q, A) \rceil \tag{DC-3}
$$

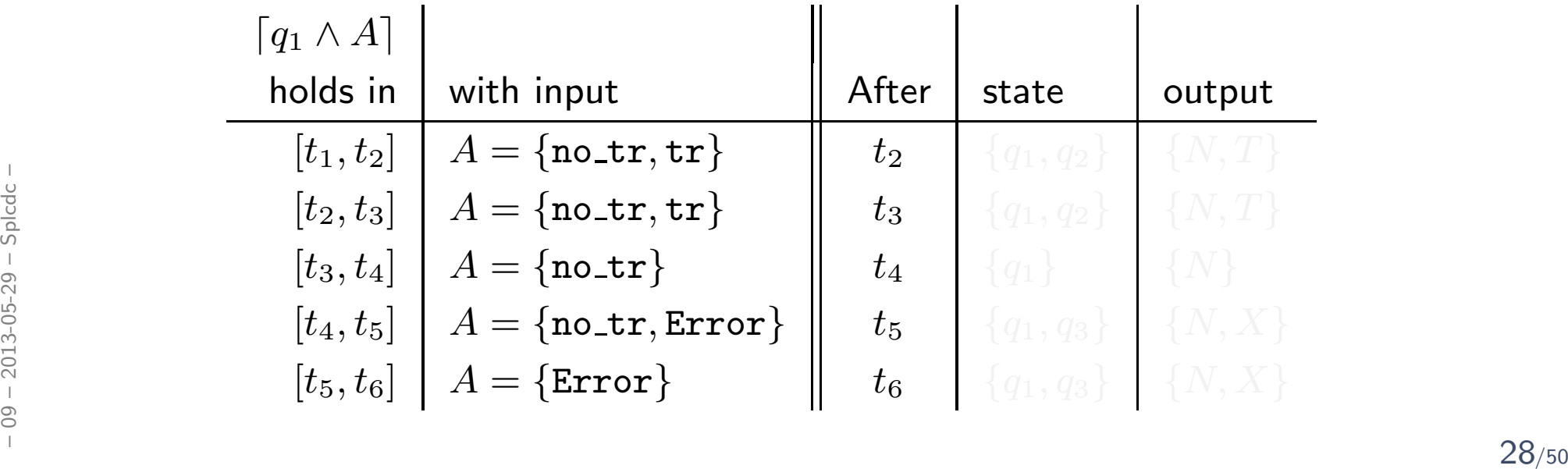

*Delays*

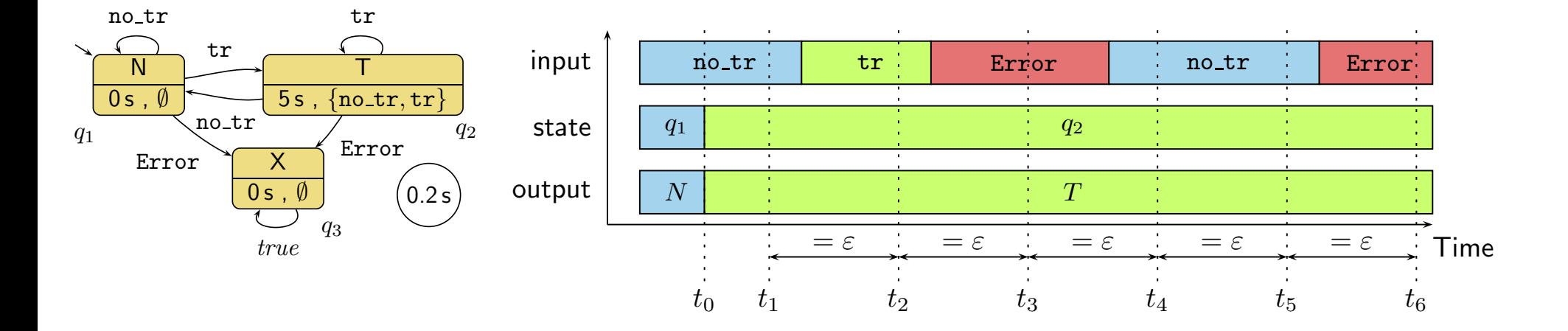

$$
S_t(q) > 0 \implies \lceil \neg q \rceil : \lceil q \wedge A \rceil \xrightarrow{\leq S_t(q)} \lceil q \vee \delta(q, A \setminus S_e(q)) \rceil \qquad (\mathsf{DC-4})
$$

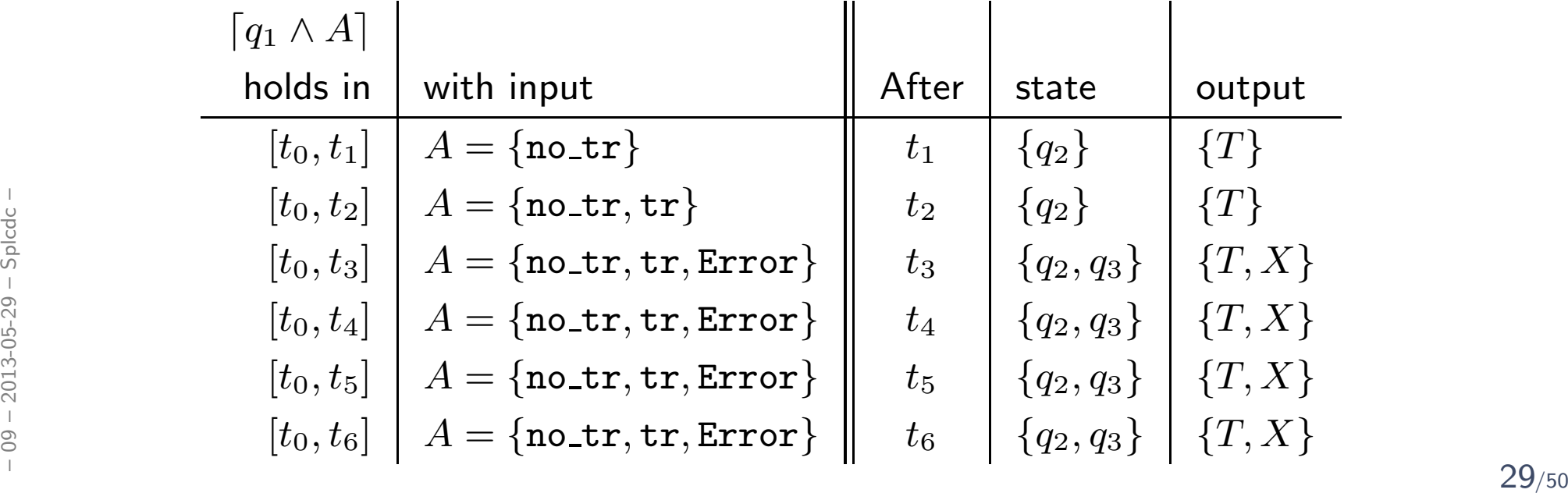

*Delays*

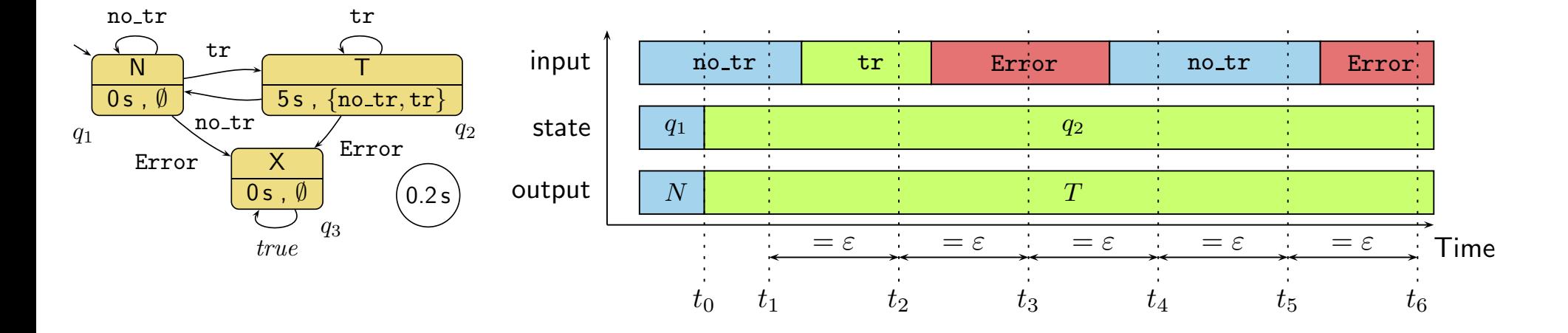

 $S_t(q) >$  $> 0 \implies \lceil \neg q \rceil$ ;  $\lceil q \rceil$ ;  $\lceil q \wedge A \rceil^{\varepsilon} \xrightarrow{\leq S_t(q)} \lceil q \vee \delta(q, A \setminus S_e(q)) \rceil$  (DC-5)

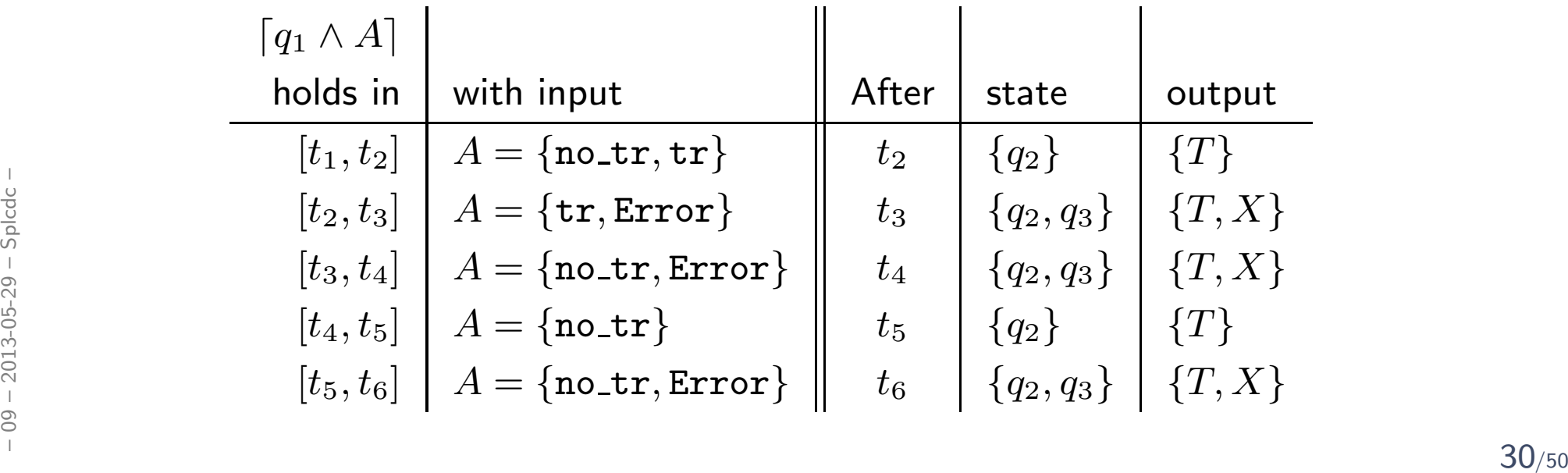

# *Progress from non-delayed inputs*

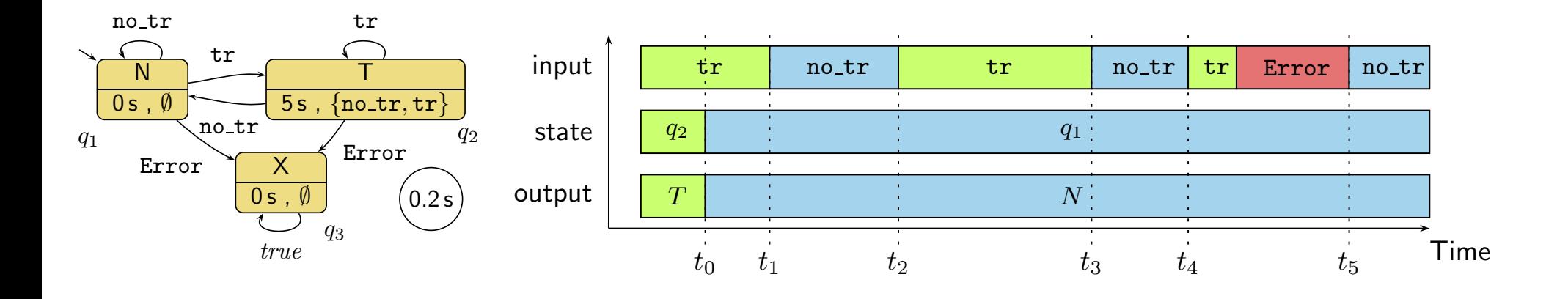

$$
S_t(q) = 0 \land q \notin \delta(q, A) \implies \Box(\lceil q \land A \rceil \implies \ell < 2\varepsilon) \tag{DC-6}
$$
\n
$$
S_t(q) = 0 \land q \notin \delta(q, A) \implies \lceil \neg q \rceil; \lceil q \land A \rceil^{\varepsilon} \longrightarrow \lceil \neg q \rceil \tag{DC-7}
$$

- Due to (DC-6):
	- $\bullet$   $\ t_5-t_4 < 2\varepsilon$
	- $\bullet$   $\ t_3-t_2 < 2 \varepsilon$
- Due to (DC-7):  $\begin{array}{lllllll} \frac{1}{5} & \frac{1}{5} & \frac$ 
	- $t_1-t_0 < \varepsilon$

# *Progress from delayed inputs*

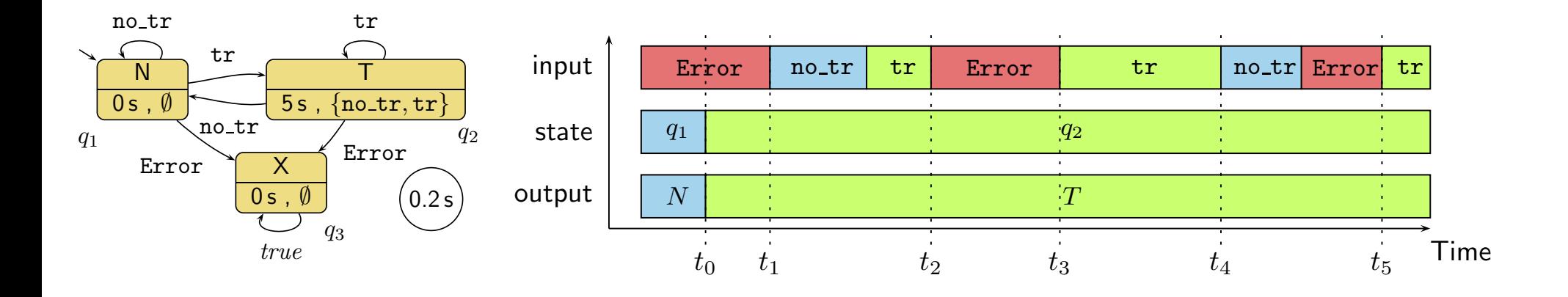

$$
S_t(q) > 0 \land q \notin \delta(q, A)
$$
  
\n
$$
\implies \Box(\lceil q \rceil^{S_t(q)}; \lceil q \land A \rceil \implies \ell < S_t(q) + 2\varepsilon)
$$
  
\n
$$
S_t(q) > 0 \land A \cap S_e(q) = \emptyset \land q \notin \delta(q, A)
$$
  
\n
$$
\implies \Box(\lceil q \land A \rceil \implies \ell < 2\varepsilon)
$$
  
\n
$$
S_t(q) > 0 \land A \cap S_e(q) = \emptyset \land q \notin \delta(q, A)
$$
  
\n
$$
\implies \lceil \neg q \rceil; \lceil q \land A \rceil^{\varepsilon} \implies \lceil \neg q \rceil
$$
\n(DC-10)

• Due to (DC-8):  $\bullet$   $\ t_5-t_4 < 2\varepsilon$ • Due to (DC-9):  $\bullet$   $\ t_3-t_2 < 2\varepsilon$ • Due to (DC-10): •  $t_1-t_0 < \varepsilon$  $\begin{CD} \begin{array}{rcl} \frac{1}{29} & \frac{1}{29} & \frac{1}{29} \\ \frac{1}{29} & \frac{1}{29} & \frac{1}{29} \\ \frac{1}{29} & \frac{1}{29} & \frac{1}{29} \\ \frac{1}{29} & \frac{1}{29} & \frac{1}{29} \end{array} \end{CD}$ <br>
• Due to (DC-8):<br>
•  $t_5 - t_4 < 2\varepsilon$ <br>
•  $t_3 - t_2 < 2\varepsilon$ <br>
•  $t_3 - t_2 < 2\varepsilon$ <br>
•  $t_1 - t_0 < \$  *Behaviour of the Output and System Start*

$$
\Box(\lceil q \rceil \implies \lceil \omega(q) \rceil \qquad (\text{DC-11})
$$

$$
\lceil q_0 \wedge A \rceil \longrightarrow_0 \lceil q_0 \vee \delta(q_0, A) \rceil \tag{DC-2'}
$$

$$
S_t(q_0) > 0 \implies \lceil q_0 \wedge A \rceil \xrightarrow{\leq S_t(q_0)} 0 \lceil q_0 \vee \delta(q_0, A \setminus S_e(q_0)) \rceil \qquad (\mathsf{DC-4'})
$$

$$
S_t(q_0) > 0 \implies \lceil q_0 \rceil; \lceil q_0 \wedge A \rceil^{\varepsilon} \xrightarrow{\leq S_t(q_0)} \lceil q_0 \vee \delta(q_0, A \setminus S_e(q_0)) \rceil
$$
 (DC-5')

$$
S_t(q_0) = 0 \land q_0 \notin \delta(q_0, A) \implies \lceil q_0 \land A \rceil^{\varepsilon} \longrightarrow_0 \lceil \neg q_0 \rceil \tag{DC-7'}
$$

$$
S_t(q_0) = 0 \land q_0 \notin \delta(q_0, A) \implies \lceil q_0 \land A \rceil^{\varepsilon} \longrightarrow_0 \lceil \neg q_0 \rceil \qquad \text{(DC-7')}
$$
  
\n
$$
S_t(q_0) > 0 \land A \cap S_e(q_0) = \emptyset \land q_0 \notin \delta(q_0, A) \implies \lceil q_0 \land A \rceil^{\varepsilon} \longrightarrow_0 \lceil \neg q_0 \rceil
$$
  
\n
$$
\overset{\circ}{\mathsf{DC}} \longrightarrow_0 \lceil \neg q_0 \rceil
$$
  
\n
$$
\overset{\circ}{\mathsf{DC}} \longrightarrow_0 \lceil \neg q_0 \rceil
$$
  
\n
$$
\overset{\circ}{\mathsf{DC}} \longrightarrow_0 \lceil \neg q_0 \rceil
$$
  
\n
$$
\overset{\circ}{\mathsf{DC}} \longrightarrow_0 \lceil \neg q_0 \rceil
$$
  
\n
$$
\overset{\circ}{\mathsf{DC}} \longrightarrow_0 \lceil \neg q_0 \rceil
$$
  
\n
$$
\overset{\circ}{\mathsf{DC}} \longrightarrow_0 \lceil \neg q_0 \rceil
$$

# *DC Semantics of PLC Automata*

Definition 5.3. The **Duration Calculus semantics** of a PLC Automaton  $\mathcal A$  is  $[\![{\cal A}]\!]_{DC} := \bigwedge~\mathsf{DC}\text{-}1 \wedge \cdots \wedge \mathsf{DC}\text{-}11 \wedge \mathsf{DC}\text{-}2' \wedge \mathsf{DC}\text{-}4'$  $q \in Q,$  $\emptyset \neq A \subseteq \Sigma$  $\land$  DC-5'  $\land$  DC-7'  $\land$  DC-10'.

#### Claim:

- $\bullet\,$  Let  $P_{\mathcal{A}}$  be the ST program semantics of  $\mathcal{A}.$
- Let  $\pi$  be a recording over time of then inputs, local states, and outputs of a PLC device running  $P_{\mathcal{A}}.$ The different measure of a PLC device running  $P_A$ .<br>
Then  $\mathcal{I}_{\pi}$  be an encoding of  $\pi$  as an interpretation of  $\ln_A$ ,  $St_A$ , and  $Out_A$ .<br>
Specifical of  $\pi$ , be an encoding of  $\pi$  as an interpretation of  $\ln_A$ ,  $St_A$ ,
	- $\bullet\,$  Let  ${\cal I}_\pi$  be an encoding of  $\pi$  as an interpretation of  $\mathsf{In}_{\cal A}$ ,  $\mathsf{St}_{\cal A}$ , and  $\mathsf{Out}_{\cal A}$ .
	- Then  $\mathcal{I}_\pi \models \llbracket \mathcal{A} \rrbracket_{DC}$  $\sim$
	- •But not necessarily the other way round.

# *One Application: Reaction Times*

# *One Application: Reaction Times*

• Given <sup>a</sup> PLC-Automaton, one often wants to know whether it guarantees properties of the form

$$
\lceil \mathsf{St}_{\mathcal{A}} \in Q \land \mathsf{In}_{\mathcal{A}} = \mathit{emergency\_signal} \rceil \xrightarrow{0.1} \lceil \mathsf{St}_{\mathcal{A}} = \mathit{motor\_off} \rceil
$$

("whenever the emergency signal is observed,

the PLC Automaton switches the <mark>motor off within at most</mark> 0.1 seconds")

- Which is (why?) for from obvious from the PLC Automaton in general.
- We will <sup>g</sup>ive <sup>a</sup> theorem, that allows us to compute an upper bound onsuch reaction times.
- Then in the above example, we could simply compare this upper boundone against the required 0.1 seconds. one against the required 0.1 seconds.<br>  $\frac{1}{20}$ <br>  $\frac{20}{20}$ <br>  $\frac{20}{20}$ <br>  $\frac{20}{20}$ <br>  $\frac{20}{20}$ <br>  $\frac{20}{20}$ <br>  $\frac{20}{20}$ <br>  $\frac{20}{20}$

*The Reaction Time Problem in General*

### • Let

- • $\Pi\subseteq Q$  be a set of **start states**,
- $A \subseteq \Sigma$  be a set of **inputs**,  $\bullet$
- $c\in\mathsf{T}$ ime be a time bound, and •
- $\Pi_{target} \subseteq Q$  be a set of  $\operatorname{\sf target}$  states.
- Then we seek to establish properties of the form

$$
\lceil \mathsf{St}_{\mathcal{A}} \in \Pi \wedge \mathsf{In}_{\mathcal{A}} \in A \rceil \xrightarrow{c} \lceil \mathsf{St}_{\mathcal{A}} \in \Pi_{\mathit{target}} \rceil,
$$

abbreviated as

 $\lceil \Pi \wedge A \rceil \overset{c}{\; - \;}$  $\stackrel{\text{c}}{\longrightarrow} \lceil \Pi_{target} \rceil.$ 

# *Reaction Time Theorem Premises*

• Actually, the reaction time theorem addresses only the special case

$$
\lceil \Pi\wedge A\rceil\stackrel{c_n}\longrightarrow \lceil \underbrace{\delta^n(\Pi,A)}_{=\Pi_{\mathit{target}}}\rceil
$$

for PLC Automata with

 $\delta(\Pi, A)\subseteq \Pi.$ 

•• Where the transition function is canonically extended to sets of start states and inputs:

 $\delta(\Pi, A) := \{\delta(q, a) \mid q \in \Pi \wedge a \in A\}.$ 

# *Premise Examples*

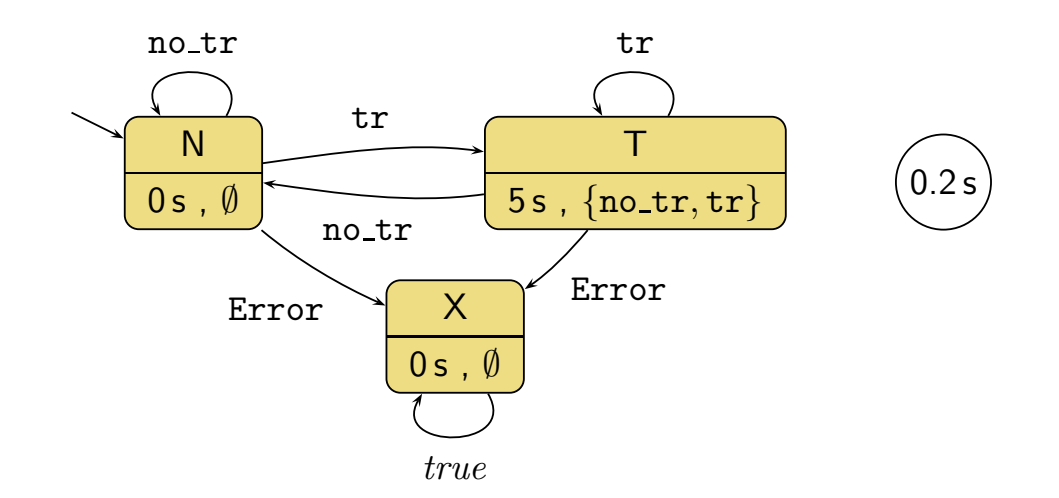

#### Examples:

- $\Pi = \{N, T\}$ ,  $A = \{\mathtt{no\_tr}\}$ 
	- $\bullet \ \ \delta(\Pi,A)=\{N\}\subseteq \Pi$
- $\Pi = \{N, T, X\}$ ,  $A = \{\texttt{Error}\}$ 
	- $\bullet \ \ \delta(\Pi,A)=\{X\}\subseteq \Pi$
- $\Pi = \{T\}$ ,  $A = \{\mathtt{no\_tr}\}$  $\begin{array}{ll} \frac{1}{6} & \frac{1}{6} \ \frac{1}{6} & \frac{1}{6} \ \frac{1}{6} & \frac{1}{6} \ \frac{1}{6} & \frac{1}{6} \ \frac{1}{6} & \frac{1}{6} \ \frac{1}{6} & \frac{1}{6} \ \frac{1}{6} & \frac{1}{6} \ \frac{1}{6} & \frac{1}{6} \ \frac{1}{6} & \frac{1}{6} \ \frac{1}{6} & \frac{1}{6} \ \frac{1}{6} & \frac{1}{6} \ \frac{1}{6} & \frac{1}{6} \ \frac{1}{6} & \frac{1}{6} \ \frac{1}{$ 
	- $\bullet \ \ \delta(\Pi,A)=\{N\}\nsubseteq \Pi$

*Reaction Time Theorem (Special Case*n <sup>=</sup> <sup>1</sup> *)*

**Theorem 5.6.** Let  $\mathcal{A}=(Q, \Sigma, \delta, q_0, \varepsilon, S_t, S_e, \Omega, \omega)$ ,  $\Pi\subseteq Q$ , and  $A \subseteq \Sigma$  with  $\delta(\Pi, A)\subseteq \Pi.$ Then $\sqrt{2}$ Π∧ $\displaystyle {\it A}$ ⌉  $\it{c}$  $\stackrel{\iota}{\longrightarrow} \left[ \underbrace{\delta(\Pi,A)}$  $\delta(\Pi,A)$ } $=\prod_{target}$ **│** where $c := \varepsilon + \max(\{0\} \cup \{s(\pi, A) \mid \pi \in \Pi \setminus \delta(\Pi, A)\})$ ands $s(\pi,A) :=$  $\left\{\begin{array}{c} S \\ \varepsilon \end{array}\right.$  $t_t(\pi)+2\varepsilon$  $\varepsilon$  , if  $S$  $\int_{t}^{t}$  $\pi$  $\pi)$  $>$  $0$  and  $\overline{A}$ ∩ $S\,$ e $e\Big($  $\pi$  $\pi) \neq$  $\emptyset$  $\varepsilon$  , otherwise.  $s(\pi,A) := \left\{ \begin{array}{l} S_t(\pi) + 2\varepsilon \quad ,\text{ if } S_t(\pi) > 0 \text{ and } A \cap S_e(\pi) \neq \emptyset \ \varepsilon \quad ,\text{ otherwise.} \end{array} \right.$  *Reaction Time Theorem: Example 1*

 $(1) \ \lceil \{N,T\} \wedge \{\texttt{no\_tr}\}\rceil \stackrel{5+3\varepsilon}{\longrightarrow}$  $\longrightarrow$   $\boxed{N}$ : *Reaction Time Theorem: Example 2*

 $(2)$   $\lceil \{ N, T, X \} \wedge \{ \text{Error} \} \rceil \overset{2}{\rceil}$ ε $\xrightarrow{2\varepsilon} [X]$ : *Monotonicity of Generalised Transition Function*

•Define

$$
\delta^0(\Pi, A) := \Pi, \qquad \delta^{n+1}(\Pi, A) := \delta(\delta^n(\Pi, A), A).
$$

• If we have 
$$
\delta(\Pi, A) \subseteq \Pi
$$
, then we have  
\n
$$
\delta^{n+1}(\Pi, A) \subseteq \delta^n(\Pi, A) \subseteq \cdots \subseteq \underbrace{\delta(\delta(\Pi, A), A)}_{=\delta^2(\Pi, A)} \subseteq \delta(\Pi, A)
$$

- i.e. the sequence is a contraction.
- • (Because the extended transition function has the following (not sosurprising) **monotonicity** property:

```
Proposition 5.4.
                              \Pi\subseteq\Pi'\subseteq Q and A\subseteq A'\subseteq\Sigma implies \delta(\Pi,A)\subseteq\delta(\Pi',A').Surprising) Monotonicity property:<br>
\pi, \pi, \pi (a) \pi (b) Proposition 5.4.<br>
\Pi \subseteq \Pi' \subseteq Q and A \subseteq A' \subseteq \Sigma implies \delta(\Pi, A) \subseteq \delta(\Pi', A').)
```
 $\subseteq \Pi$ 

- $\delta(\Pi, A) = \{N\} \nsubseteq \Pi$
- $\Pi = \{T\}, A = \{\texttt{no\_tr}\}$  $\begin{aligned} \bullet \quad & \delta \quad \delta^{\circ}(\delta^{\circ}(\Pi,A),A) = \{\mathcal{A}\} \ \bullet \ \Pi &= \{T\}, \ A = \{\texttt{no\_tr}\} \ \bullet \ \delta(\Pi,A) &= \{N\} \not\subseteq \Pi \end{aligned}$
- • $\bullet\,\, \delta^n(\delta^0(\Pi,A),A) = \{\,X\,\}$
- ••  $\delta(\delta^0(\Pi, A), A) = \{X\} \subseteq \Pi$
- ••  $\delta^{0}(\Pi, A) = \{N, T, X\}$
- $\Pi = \{N, T, X\}$ ,  $A = \{\texttt{Error}\}$
- • $\bullet \ \ \delta^n(\delta^0(\Pi,A),A) = \{N\}$
- ••  $\delta(\delta^0(\Pi, A), A) = \{N\} \subseteq \Pi$
- ••  $\delta^{0}(\Pi, A) = \{N, T\}$
- 

*Contraction Examples*

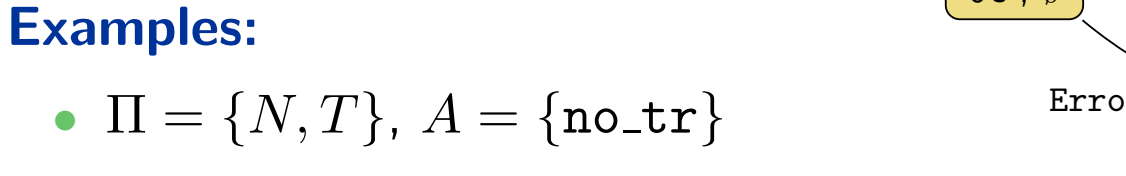

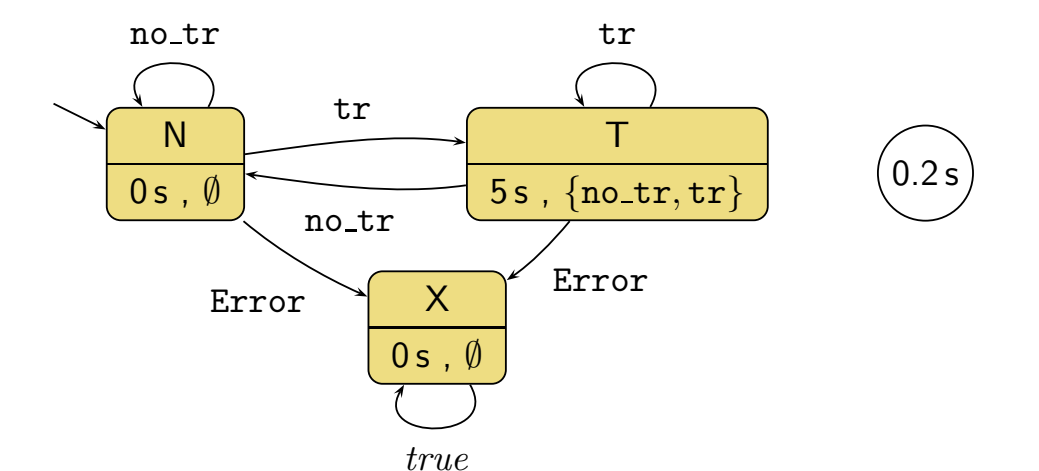

# *Reaction Time Theorem (General Case)*

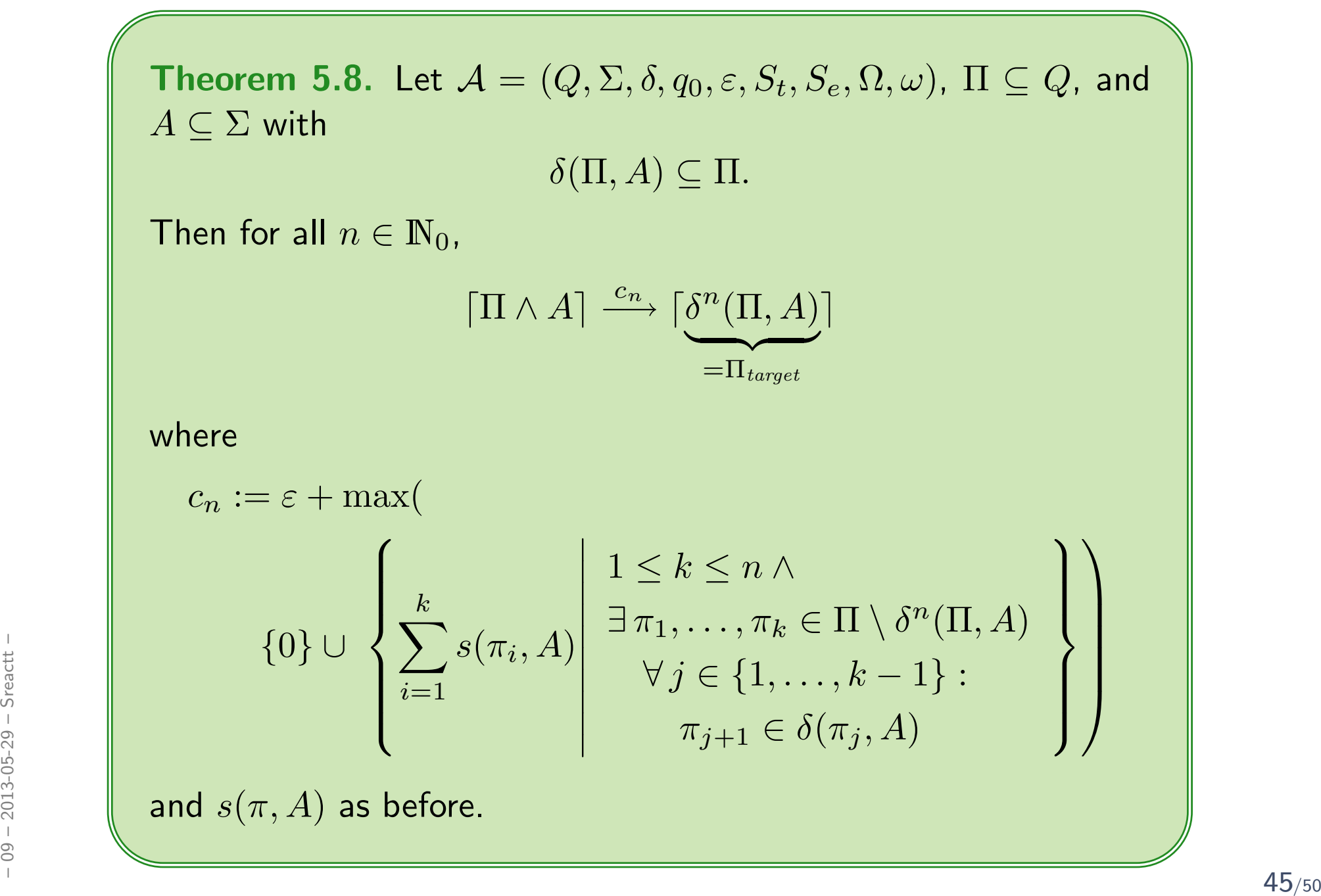

# *Proof Idea of Reaction Time Theorem*

(by contradiction)

• Assume, we would not have

$$
\lceil \Pi \wedge A \rceil \stackrel{c_n}{\longrightarrow} \lceil \delta^n(\Pi, A) \rceil.
$$

 $\bullet$  This is equivalent to  $\mathop{\mathsf{not}}$  having

$$
\neg (true ; [\Pi \wedge A]^{c_n} ; [\neg \delta^n (\Pi, A)] ; true)
$$

• Which is equivalent to having

*true* ; 
$$
[\Pi \wedge A]^{c_n}
$$
 ;  $[\neg \delta^n(\Pi, A)]$  ; *true*.

• Using finite variability, (DC-2), (DC-3), (DC-6), (DC-7), (DC-8), (DC-9), and  $(\mathsf{DC}\text{-}10)$  we can show that the duration of  $\lceil\Pi\wedge A\rceil$  is strictly smaller than  $c_n$ . than  $c_n$ .<br>  $c_{\frac{3}{2}}$ ,  $c_{\frac{3}{2}}$ ,

# *Methodology: Overview*

# *Methodology*

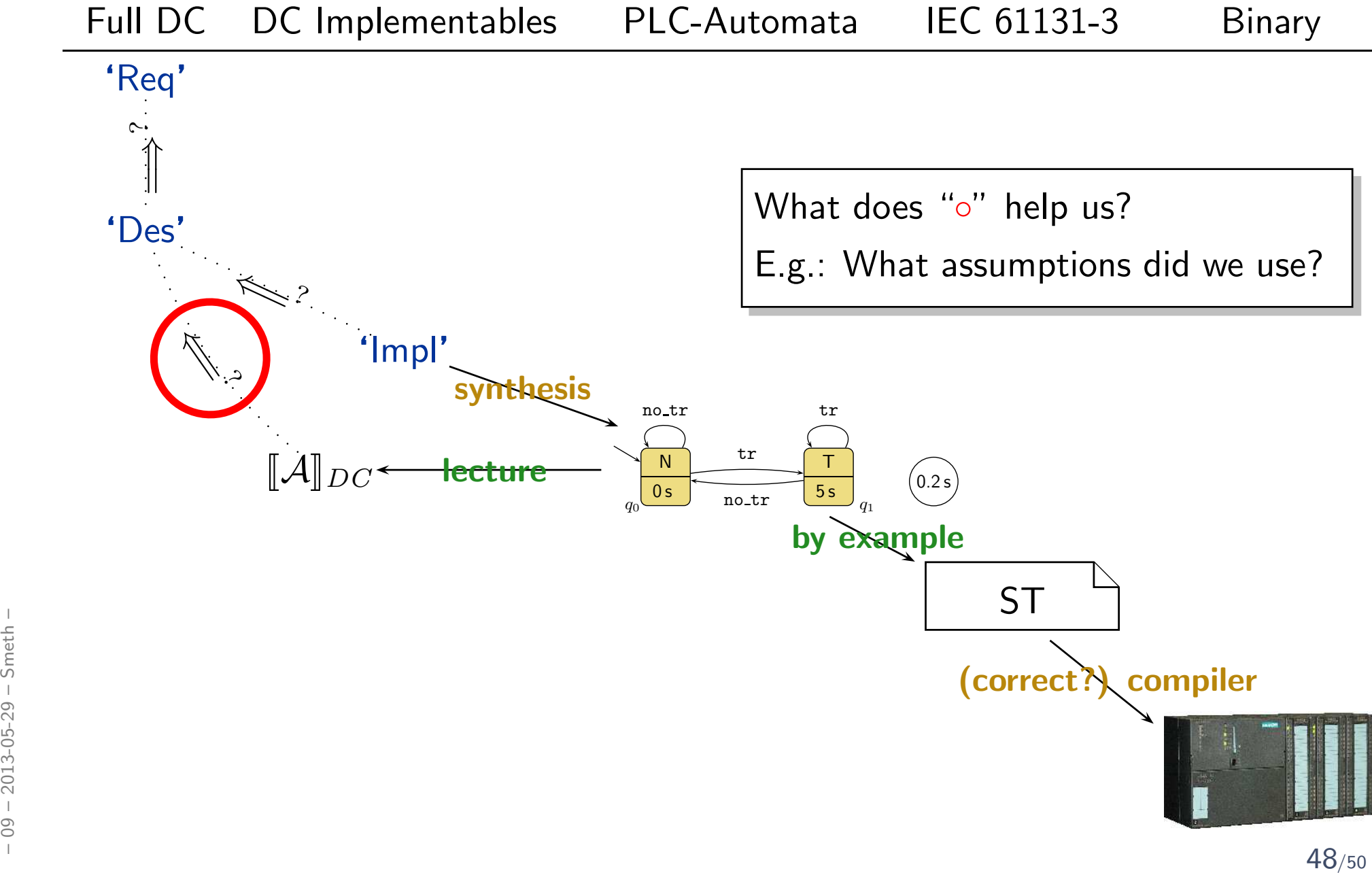

# *References*

– 09 – 2013<br>– 09 – 2013<br>– 09 – 2013<br>– 09 – 2013